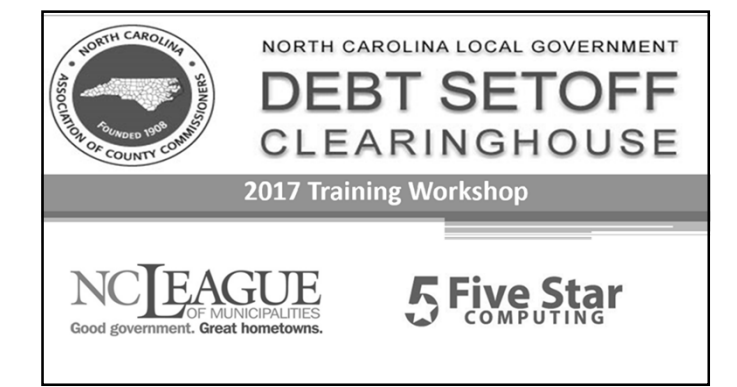

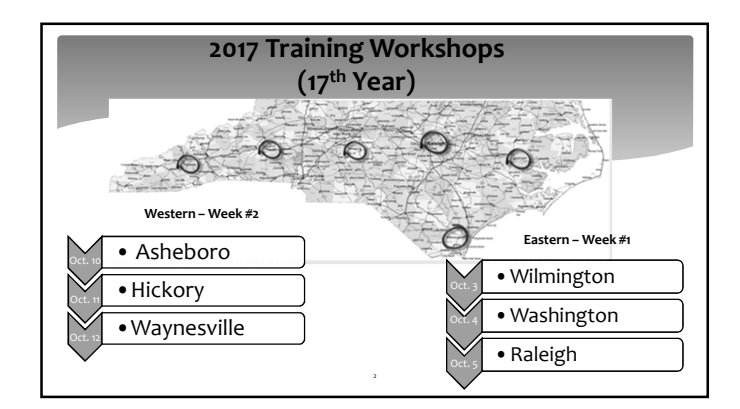

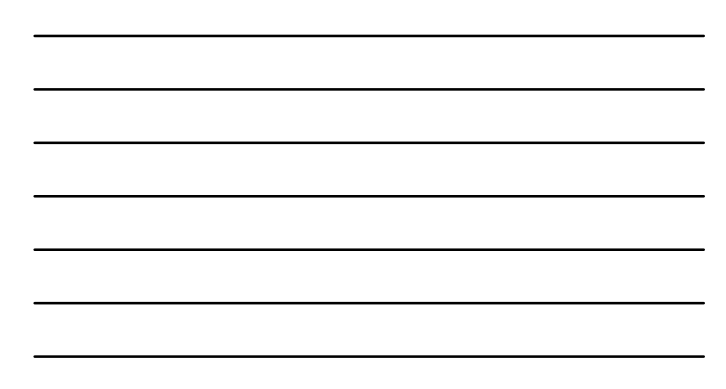

### **Tentative Schedule**

- 1:00 2:20 p.m.
	- NC Assoc. of County Commissioners
	- NC League of Municipalities ■ NC Department of Revenue
	- Five Star Computing
- 2:20 2:30 p.m. Questions/Break
- 2:40 3:30 p.m. Client Software Demonstration Five Star Computing

### **Today's Agenda**

- SSN Lookup Service Security
- Hearings
- Avoiding Disaster • 2018 Participation Form
- Due Process • Debts
- •Dept. of Revenue Report
- Email Types
- Client Software
- Year-end Cleanup
- 4

### **Social Security Lookup**

- **Status:**
- Due to the contractual liabilities the Clearinghouse will not be offering this service
- **Options:**
- o Local governments can pursue their own contractual agreements
- o Possible group contract available in the future

### **Hearings (1 of 5)**

- **Hearing Officer:**
	- Rarely needed (most debtors do not respond)
- $\blacksquare$  Is identified on the annual participation form
- Can be the Debt setoff coordinator
- Attorney is recommended<br>Each participating departm **Each participating department should know who is the** Hearing Officer

### **Hearings (2 of 5)**

- **Hearing Officer Requirements:**
	- Knowledgeable about debt(s)
	- Authority to compromise the debt
	- No conflict be impartial
- **Hearing Officer Considerations:**
- **Permit parties to be represented by counsel** Follow the same process equally for all protest/appeals

7

### **Hearings (3 of 5)**

- **Hearing Officer Pre-Hearing Duties:**
	- Receive protest letter from the Debt Setoff Coordinator
	- **Schedule the hearing**
	- Create rules of procedure
	- Create opening script stating purpose, rules of order, and parties; closing script to conclude the proceedings Set stage for hearing (simulate courtroom)
	-

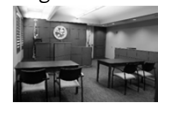

### **Hearings (4 of 5)**

- **Hearing Officer Hearing Duties:**
	- Follow the rules of procedure
	- **May record proceedings**
	- Swear in witness (standard oath)
	- Require all comments directed to hearing officer and speak when appropriate

- Only allow issues raised in protest letter
- **Exercise control**

### **Hearings (5 of 5)**

- **Hearing Officer Post-Hearing Duties:**
	- At conclusion, render a decision, after reviewing all evidence. May use reasonable time to review all evidence prior to making decision
	- Do not reopen hearing to take further evidence unless all parties notified
	- Consider only evidence presented at hearing to render decision

 $10$ 

**Provide written decision to all parties** 

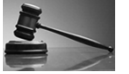

#### **Due Process (1 of 4)**

#### • **Letters:**

- Must be sent to last known address
- o Even if know letter will be returned
- o Should forward to new address if obtained

11

- **Does not have to be sent certified**
- Do NOT send before 60 days delinquent

#### **Due Process (2 of 4)**

- **Letters:**
	- Only have to be sent ONCE
	- o Regardless of time left in for collection
	- o Amount can change, due to interest/fees
	- o If send again or include with a new debt, debtor may believe they have new appeal

12

period

### **Due Process (3 of 4)**

#### • **Letters:**

- **Letterhead/envelope**
- o Must be of local government's, not third-party
- o Contact information must be for local government
- o Local government can refer callers to third-party
- **Spanish version not required**

#### **Due Process (4 of 4)**

#### • **Letters:**

Retain a copy of the letter for future proof, if necessary

14

■ Pdf recommended and saved to external media and saved according to retention records

#### **Debts (1 of 15)**

- **Debt Requirements:**
	- Must be delinquent at least 60 days
	- Must be an individual debt, not corporate, etc.
	- **Must be \$50 or greater**
	- Debts \$50 or more need to be submitted separately
	- Debts can be combined to meet the \$50
	- o Do not combine tax debts with non-tax debts
	- o Clearinghouse DOES NOT combine debts!

#### **Debts (2 of 15)**

#### • **Debt Characteristics:**

- Compliance Date (start) date local government certifies that due process letter generated/sent and at least 30 days passed
- Expiration Date (end) date local government chooses to cease the attempt to collect for this debt in the debt setoff program

16

#### **Debts (3 of 15)**

#### • **Statute of Limitations:**

- Clearinghouse requires that debts submitted to the debt setoff program adhere to the following:
- o When the due process letters are generated and sent, there is some type of proven activity (invoice/bill, payment) within 3 years for non-tax debts and 10 years for tax debts

o If so, debt does not have to expire

17 **•** Local government has discretion to be more restrictive and choose not to submit debts as far back or keep in for as long

#### **Debts (4 of 15)**

- **Fees:**
- **EX Clearinghouse adds \$15 to EACH debt BEFORE** sending weekly to the Dept. of Revenue (who forwards every two weeks to Lottery)
- Once a \$15 fee has been taken in a calendar year, no additional fee is added (reset to \$15 next year)
- DOR and Lottery legislated to take \$5 each setoff **Local governments cannot add their own fees**

### **Debts (5 of 15)**

#### • **Priority:**

- New debts (by SSN/ITIN and UniqueId) are marked with date and time and as long as remain above \$50 retain their priority, regardless of debt amount
- 19 Debts below \$50 are deleted at year-end thus losing priority

#### **Debts (6 of 15)**

- **Details for Dept. of Revenue (Lottery):**
	- Each SSN/ITIN sent as one debt
	- o One First Name, Middle Initial, Address and Debt Amount
	- > Uses first submission of the Name with SSN/ITIN
	- $_{\infty}$ > Not always the correct Name with SSN/ITIN but Dept. of Revenue provides lists from May - Dec

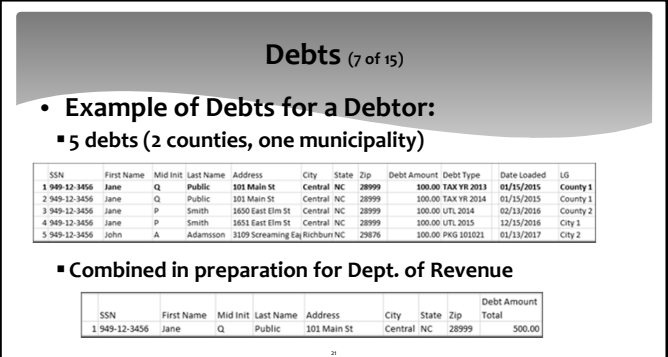

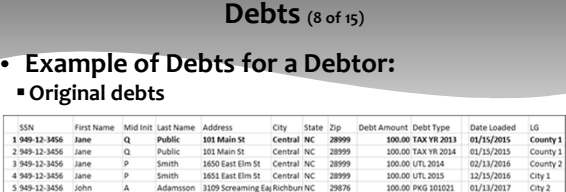

 $\,$   $\,$   $\,$ 

#### **Combined and fees (5 x \$15) for Dept. of Revenue**

SSN First Name Midlinit Last Name Address City State Zip (wfees)<br>1949-12-3456 Jane Q Public 101 Main St Central NC 28999 S75.00

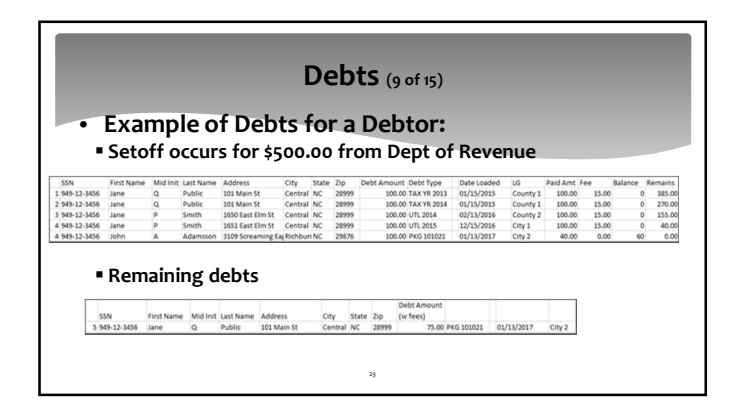

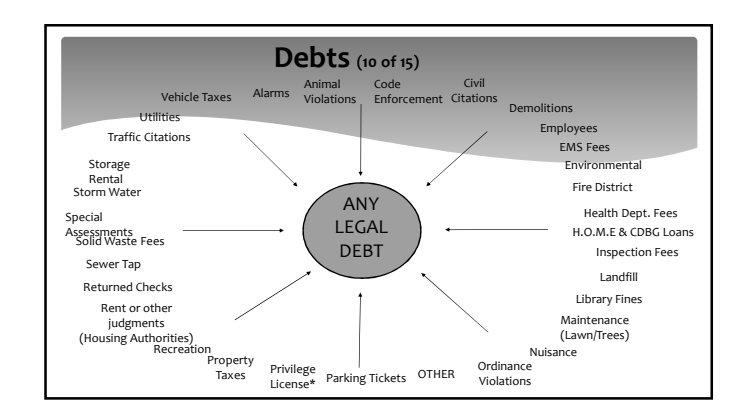

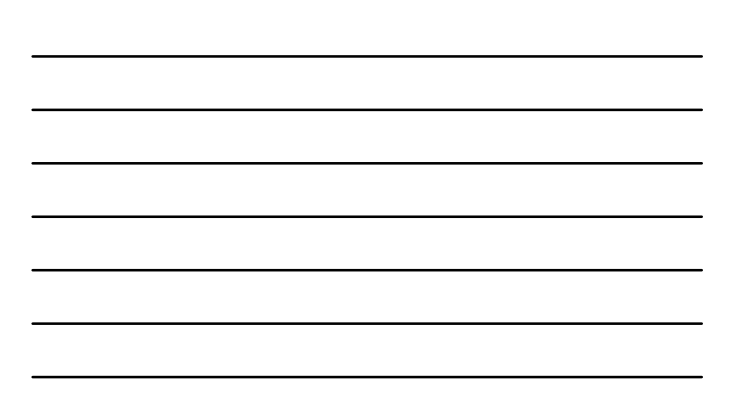

### **Debts (11 of 15)**

#### • **Requirements:**

- Must be Delinquent at least 60 days
- Must be an individual debt, not corporate, etc.

25

- Must be \$50 or greater
- Debts can be combined to meet the \$50
- o Do not combine tax debts with non-tax debts

#### **Debts (12 of 15)**

- **Submission:**
- Can be submitted daily, file overwrites and remains Recommend at least weekly (Friday by 5pm

26

- suggested)
- **Processed beginning Friday evening**
- **Status results provided by email**
- o

#### **Debts (13 of 15)**

- **Import Status Report:**
- Debtors (added/updated/rejected)
- Debts (added/updated/rejected)
- Debts Non-compliant
- Debts Expired
- Debt Amount (previous/current/difference)

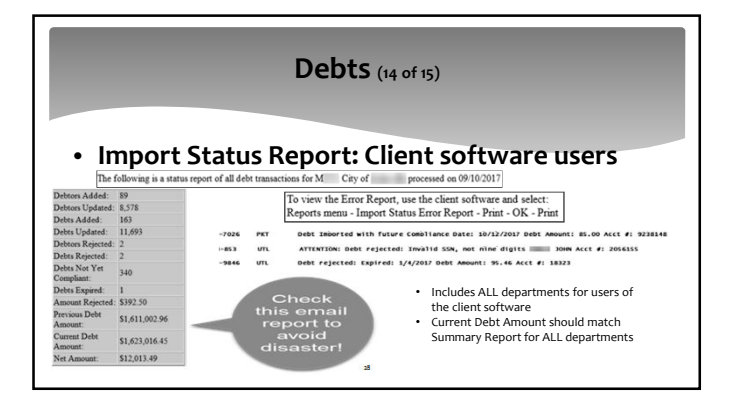

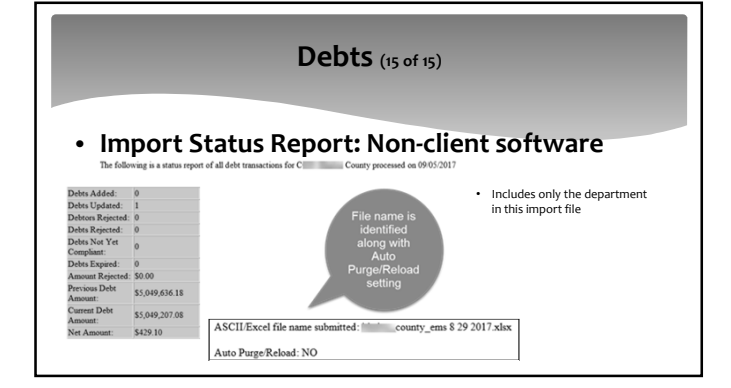

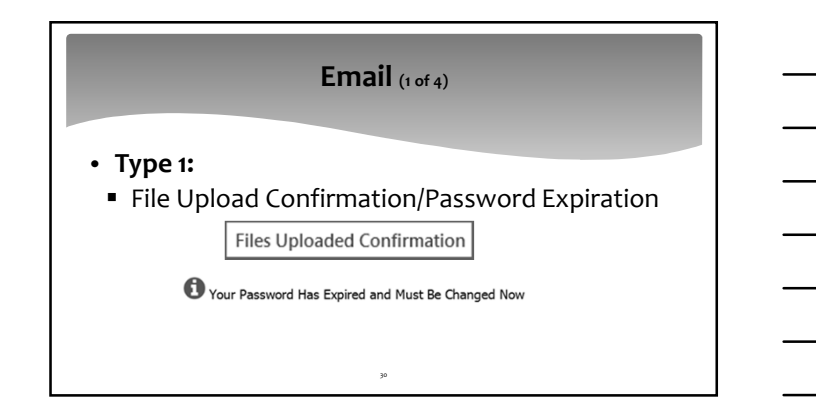

## **Email (2 of 4)**

- **Type 2:**
- Notification of Funds Received/Import Status Report

NC Local Govt Debt Setoff Clearinghouse has processed a file from Dept of Revenue & Education Lottery

N.C. Local Govt. Debt Setoff Clearinghouse has successfully imported your data file: C043XMIT.txt

31 Note: we send maximum 90 per hour to reduce being identified as Spam

### **Email (3 of 4)**

#### • **Type 3:**

- Newsletter/Technical Bulletins
- Workshop Notifications/Reminders
- **Miscellaneous**

Note: we send maximum 90 per hour to reduce being identified as Spam

32

### **Email (4 of 4)**

- **To update:**
	- **Software option**
	- Send email to ncsetoff@ncsetoff.org with additions, edits or deletions

### **Year-end Clean-up/Expired Debts**

- Clearinghouse will provide an Excel file of already expired debts or those that will expire by 12/31/2017
	- Only last four of SSN/ITIN is provided
	- Client software users can view entire SSN/ITIN (with access rights) using Report-Expiration

34

- We will send an email, with instructions, after placing in your secure folder (automatically deleted after 10 days but can be restored)
- All Departments in same file
- o sort/separate/distribute if necessary
- Estimated availability– November 30, 2017

#### **Year-end Clean-up/Rejected SSNs**

- Clearinghouse will provide an Excel file of SSNs and Names that do not match from the NC Dept. of Revenue
	- **Entire SSN is provided**
	- We will send an email, with instructions, after placing in your secure folder (automatically deleted after 10 days but can be restored)

- All Departments in same file
- Estimated availability- November 30, 2017

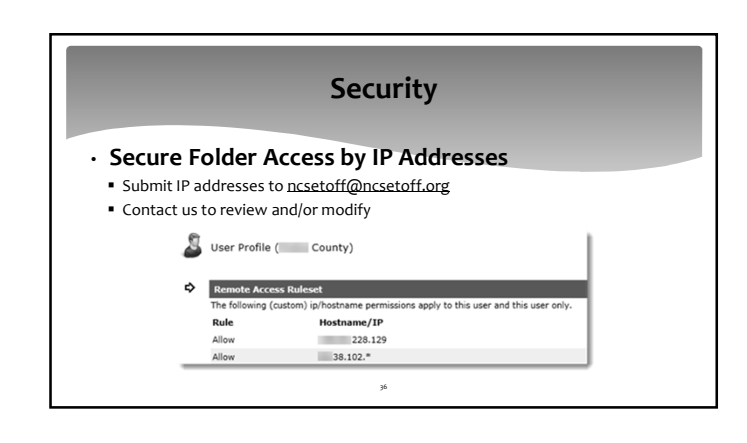

### **Security – Protecting Identifiable Information**

- Masked Social Security Numbers in ALL provided Excel files
- **Exceptions:** 
	- o all nine digits in rejected SSNs/Names from Dept of Revenue o all nine digits in SSN lookup service result file
- 90 day password requirements (14 day notice before locked requiring Clearinghouse)
- No Excel files allowed directly from local governments EXCEPT when importing into client software
	- Vendors allowed to send encrypted to their own secure folders
- Data Entry at Clearinghouse using secure hardcopy fax forms (100 or less debts)

37

#### **Security - Client Software**

- **Encryption of critical data**
- Social Security Numbers/Individual Tax identification Numbers
- Usernames
- **Passwords**
- URL to secure site: https://setoff.fivestarcomputing.com
- **Other Security Issues**
	- Ability to hide SSNs online and/or print by user<br>■ Ability to export Excel files with full (if authorized)
- Ability to export Excel files with full (if authorized) or masked SSN

38

### **Security - Client Software**

- Counties: 77
- Agencies: 20
- Municipalities: 207 (includes 1 in progress)
- Housing Authorities: 2
- Total: 306 of 441 (69% of active participants)

### **Security – Clearinghouse (FREE) Data Entry\***

- Counties: 0
- Agencies: 5
- Municipalities: 88
- Housing Authorities: 15
- Total: 108 of 441 (25% of active participants)

40

### **Security - Changing Passwords**

• At 76 days since password last changed, an email is sent to all emails in My Account area of the secure folder

■ Client software users cannot connect to transmit (import or export)<br>
○ Cannot import setoff file – even though received email stating setoff file was<br>
processed by Dept. or Revenue or Education Lottery<br>
◆ Only needs to

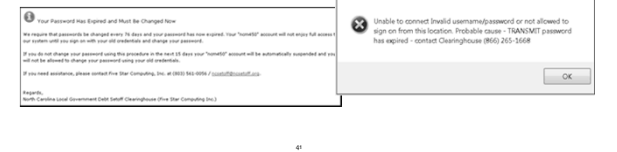

 $\left\| \mathbf{x} \right\|$ 

## **Security - Changing Passwords**

• After 90 days since password last changed, an email is sent to all emails in My Account area of the secure folder

• Five Star must unlock – cannot be done by user

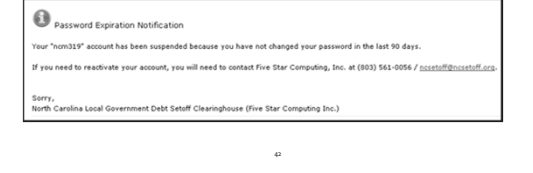

### **Security - Changing Passwords**

- ASCII/Excel Users: choose suggested or create own
- Client Users: must change in secure folder AND admin account must change in Tools-Administrator-Account Info

43

#### .<br>I to change your password in **4 days.** If you do not change your password within 18 **days**, your account w : □<br>rb=8k\$:[s;aX **B Use Suggested Pass**<br>
C Type Custom Passw

# **Avoiding Disaster/Refunds (1 of 2)**

- Check Weekly Import Status Reports
	- Substantial increase or decrease
- Transmit Updated Balances to Clearinghouse after Setoffs OR changes to balances

44

- Export to Clearinghouse-Debtor Information
- Clearinghouse stops tracking setoff downloads in May
- Check/reconcile Capital Mgt. deposits with Setoff Reports

### **Avoiding Disaster/Refunds (2 of 2)**

- Use caution when importing into Client Software (if don't use Clearinghouse staff via remote support session)
- If Auto Purge and Reload is ON and Submit partial new file or vendor file
- Let us know if you contract with vendor for all debts and/or particular department(s)

## **Avoiding Refunds Scenario (1 of 2)**

- Day 1 •Debtor comes in to pay balance on a Monday
	- •Local government TRANSMITs balances to Clearinghouse next day (Tuesday)

Day<sub>7</sub>

- Day 5 •Clearinghouse processes local government balance file on Friday
	- •Clearinghouse creates weekly file for Dept. of Revenue on following Monday

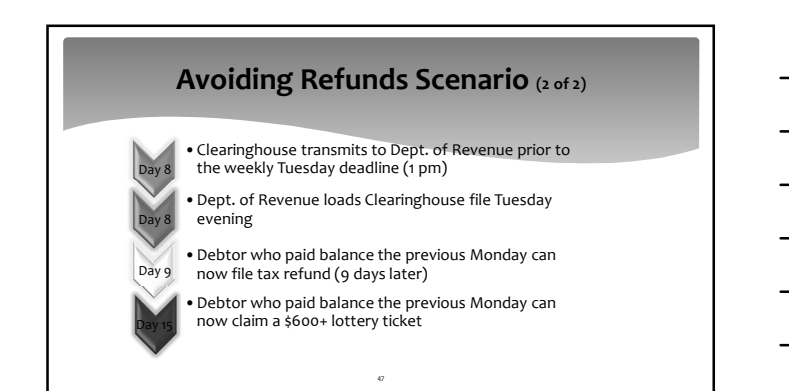

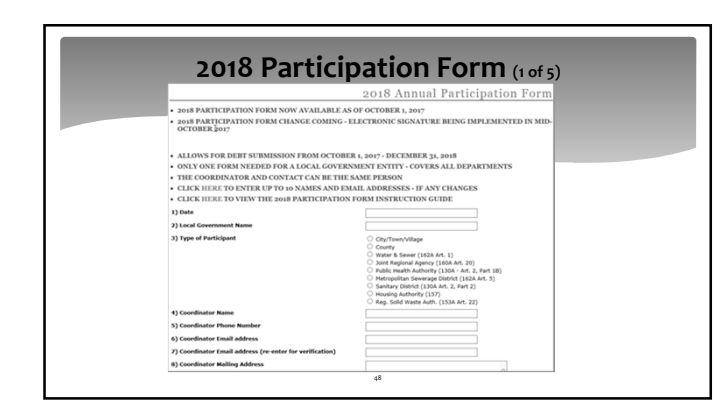

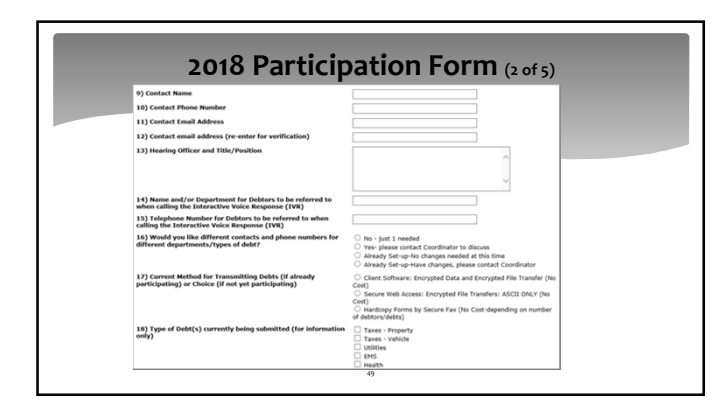

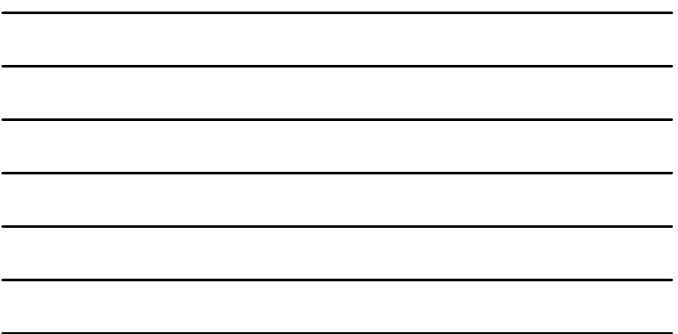

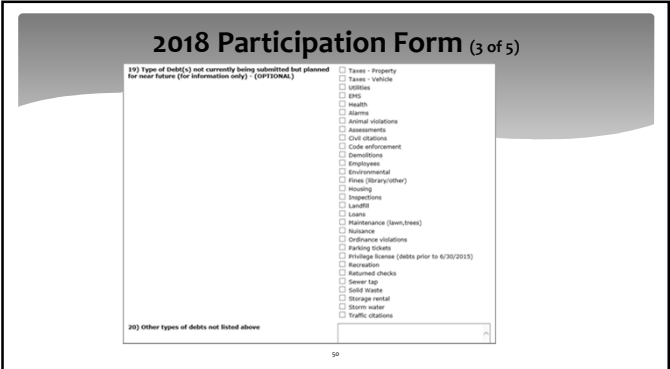

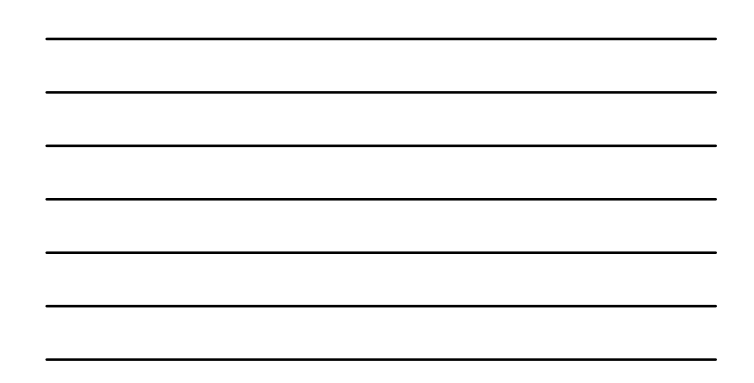

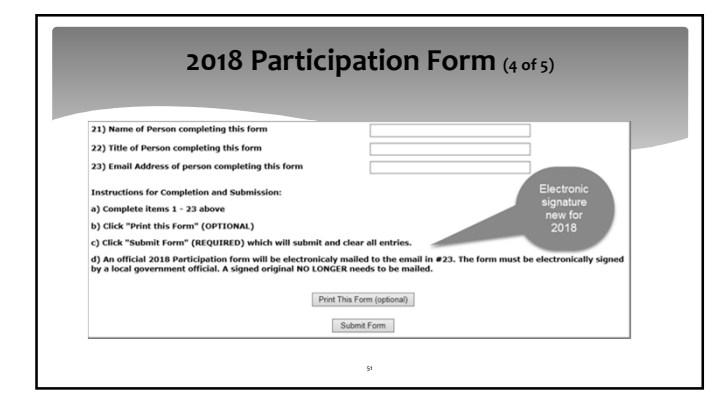

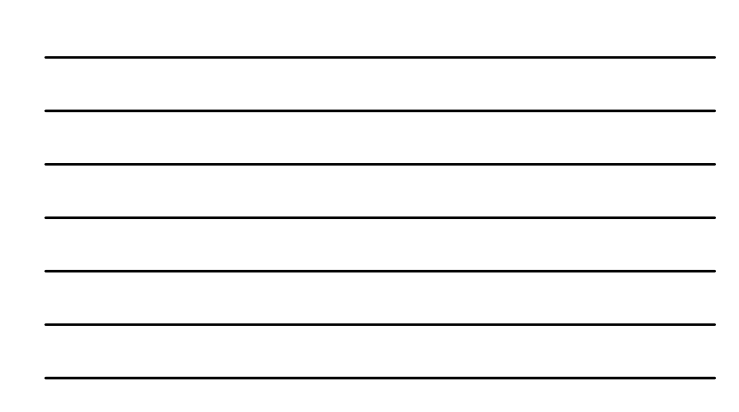

### **2018 Participation Form (5 of 5)**

• Once the online 2018 Participation form Submit Form clicked the Clearinghouse soon receives an email

Modified

• An email with the electronic signature form will be sent to the Debt Setoff Coordinator (from the 2018 form) who can complete or forward to the Official who will complete

52

#### **Department of Revenue Report**

•N.C. Department of Revenue Local Government Division (Cindy Matthews) Cindy.matthews@ncdor.gov

53

Debt Setoff Unit (919) 814-1119

### **Department of Revenue Accuracy and Timing**

- **The accuracy of the data (debtor and debt) submitted to Department of Revenue is critical for the possibility of being setoff**
	-
- SSN (critical) Last Name (critical) suffix (Sr., Jr., etc. also helpful) First Name (important)
- 
- **In addition, the time frames of when data is submitted is very important**
- Submit as early as mid December to guarantee ready for new tax year

#### **Department of Revenue Joint Returns – Proration Example**

55

- 
- **Withholding:**<br>■ Husband withholding: \$1,000.00 (67%)<br>■ Wife withholding: \$500.00 (33%)
- Total withholding: \$1,500 (100%)
- **Refund (Joint):**  oHusband's portion of refund: \$1,340.00 (67%)
- oWife's portion of refund: \$660.00
- (33%) oTotal refund: \$2,000.00 (100%)
- **Debt scenario #1**:
	- Wife owes County \$300.00 Result: \$320.00 setoff (\$300.00 to County; \$15 to Clearinghouse; \$5 Dept. of Revenue)
- **Debt scenario #2**: Wife owes County \$800.00 Result: \$660.00 setoff (\$640.00 to County; \$15 to Clearinghouse; \$5 Dept. of Revenue)

#### **Department of Revenue Corporations/Bankruptcy**

- •Setoffs of corporations against N.C. tax refund Not yet implemented
- •Bankruptcy
- $\blacksquare$  on a case by case basis contact to discuss

56

#### **Department of Revenue Average Time for Refund Processing**

- **Average Time for Refunds**
- Taxpayers expect to receive a refund in approximately 6 weeks after filing
- When processed, several scenarios: o If debt submitted by Local Govt. Clearinghouse but no match on SSN and the first 4 characters of the last name
	- $\checkmark$  a report is compiled and the Setoff Unit manually reviews each of these accounts  $\checkmark$  once reviewed, a determination is made by a DOR user to either send money to the agency
	- or to the taxpayer<br>✔ If sent to local govt. please process and update debtor balances quickly (often amended
	- returns submitted soon afterwards and may cause additional unecessary setoffs)

#### **Department of Revenue Refunds/Fraudulent Returns**

• **Reasons for Dept. of Revenue requesting funds be returned from local governments:**

58

- Taxpayer and/or preparer filed fraudulent return
- May not be a valid refund: oGarnishment overpayment oBill overpayment

#### **Department of Revenue Refund Request**

- **Why is a Local Government required to return funds to the Department of Revenue on a legitimate debt?** 
	- Due to the General Statute (G.S. 105-259) regarding confidentiality, the Department of Revenue cannot disclose the reason(s) for the return of funds

59

Please return funds as soon as possible as interest may apply

### **Department of Revenue Refund Request**

- **If the Department of Revenue requests a refund:**
- 
- 
- 
- NOT OPTIONAL or for investigation against other debts<br>• Department of Revenue cannot and will not explain due to privacy laws<br>• Local governments receives a copy of the official letter from Department of<br>Revenue along wi

- Department of Revenue returns their \$5 fee Clearinghouse returns their fee
- 
- Outstanding refunds more than 30 days may be subject to interest fee Debt can and should be restored for possible future collection

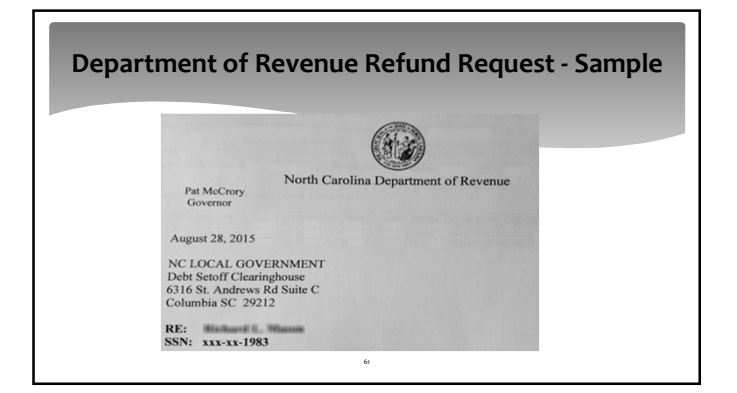

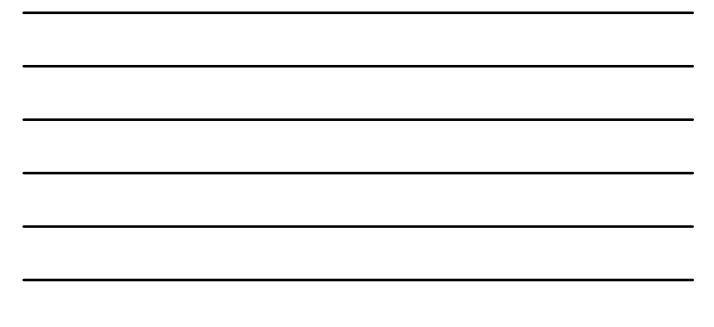

### **Department of Revenue Refund Request - Sample**

A refund was included on your February 2 through February 15, 2015 listing for the above referenced taxpayer was sent to your agency in error.

Please return  $$1,530.00$  the net proceeds along with the copy of this letter to the address noted below within  $30$  days. If you have refunded the taxpayer please notify us in writing. We apologize for any inconvenience.

Sincerely,

indy Matthews Under Matthews<br>
Cocal Government Division<br>
Distribution Unit<br>
1919 814-1120

Provided by the<br>Clearinghouse Mecklenburg County<br>Setoff: 2/17/2015<br>Mecklenburg County refund: \$ 1515.00<br>Clearinghouse refund: \$ 15.00<br>Total refund: \$1530.00

### **Department of Revenue Refund Request**

- **NC League of Municipalities**
- **Pays entire Dept. of Revenue refund request amount** o**Local government refund**
- o**Clearinghouse fee**
- **Invoices local government for their amount**
- **NC Association of County Commissioners**
- **Emails information and instructions to county/agency from information from by Dept. of Revenue and Clearinghouse**

63

o**Once payment received from county/agency, NCACC sends funds along with Clearinghouse fee (if any) to Dept. of Revenue**

### **Refunds and Surpluses (1 of 2)**

• **Refunds are when requested through NCACC or NCLM on behalf of the Dept. of Revenue**

- o Local government returns amount received (can restore debt amount) o NCACC/NCLM returns fee (if taken)
- o Dept. of Revenue returns \$5.00 fee
- 
- 
- Surpluses are when more than amount owed by debtor was taken<br>• Debtor files multiple tax refunds in short period of time<br>• Debtor claims more than one lottery winning of \$600 or more in short period of time<br>• Debtor pays

64

- 
- 
- 
- o Includes Department of Revenue address o Verify before sending surpluses o Cannot apply surplus to other debts that haven't been given due process!

#### **Refunds and Surpluses (2 of 2)**

- Clearinghouse provides information regarding surpluses • Excel file: surplus.xlsx
- 
- $\frac{1}{1000}$   $\frac{1}{1000}$  **DEPT OF REVENUE: AD**<br>101 WASHINGTON ST<br>34500 BELMONT BLVD CITY<br>CENTR<br>RICHFI E ZIP Dept<br>29560-3628 UTL<br>29562-4800 TAX  $N$ C<br> $N$ C<br> $N$ C 3402 WEDGEWOOD DR
- researches
- Probably no need to refund the Clearinghouse fee unless local government made an error, if so probably need to refund Dept. of Revenue legislate \$5 fee

65

#### **Clearinghouse Technical Support**

- Monday Friday: 8:30 a.m. to 5 p.m. (excluding holidays)<br>• Live toll-free support: (866) 265-1668<br>• Conference calls (3 way) with Dept. of Revenue, vendors, I.T., etc.<br>• Free remote support using Cisco WebEx<br>• Debtor I
	-
	-
	-
	-
	-
	-
	- o Generate notification letters and pdfs o Change Expiration Dates
	-
	- 66 o Install software and upgrades o Training new users o Transfer encrypted database to new server (certification keys maintained by Clearinghouse)

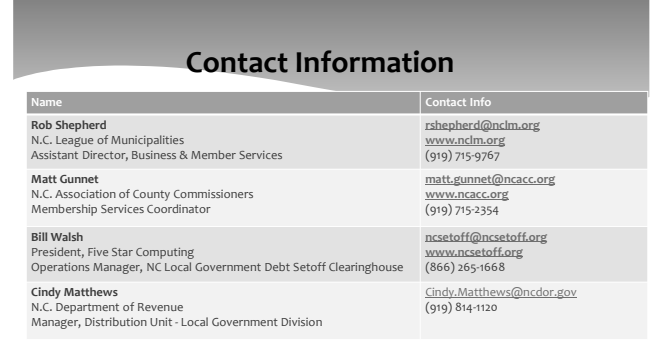

**Contract Contract Contract Contract** 

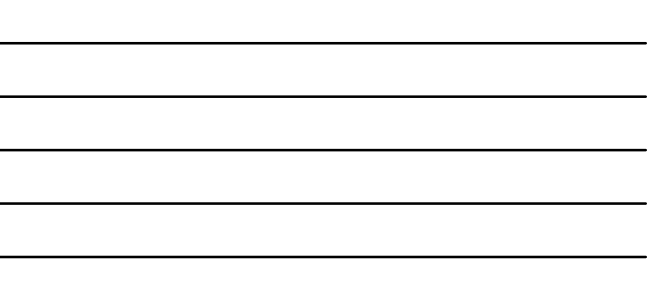

 $\overline{\phantom{0}}$ 

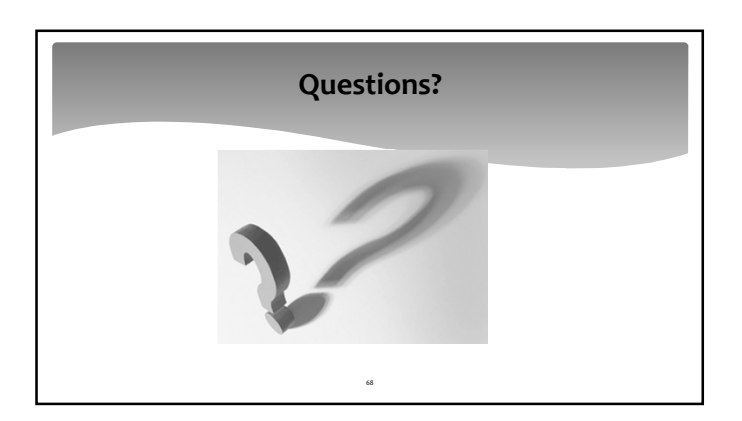

### **Break**

- Resume in 10 minutes
- Discussion and demonstration of latest version of the Client Software

69

• Conclude at 3:30 p.m.

### **Client Software - Benefits**

- SSNs are encrypted and view/print controlled
- Report of Dept. of Revenue name/address differences
- Allows for departments to manage entry and update of debts differently
- ASCII/Excel (must adhere to required layouts)
- Manual data entry
- Vendor/third-party can provide debts for one or more departments

70

### **Client Software - Implementation**

#### • **Clearinghouse will at no cost:**

- Install software (server and workstations)
- o Work with your Information Technology staff/vendors o Convert your existing data
- o Set up departments
- o Set up users and rights to functions and departments
- o Assist in generating notification letters and pdfs, including letterhead logos

- o Provide training all users via telephone and remote software
- o Provide link to online training guide and pdf

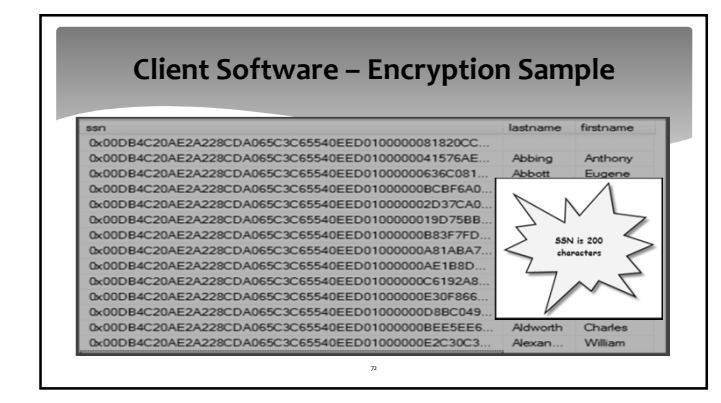

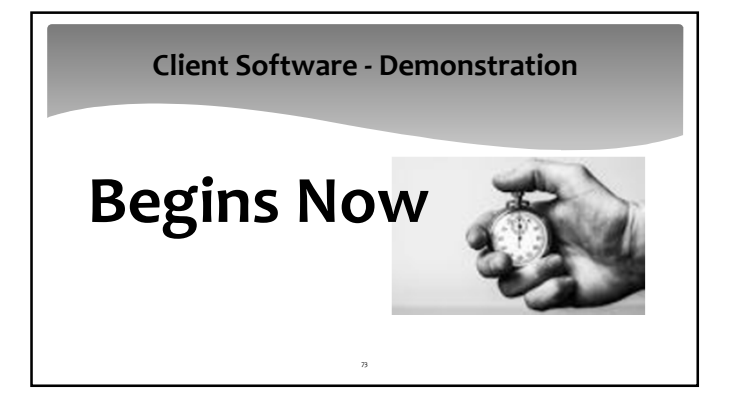

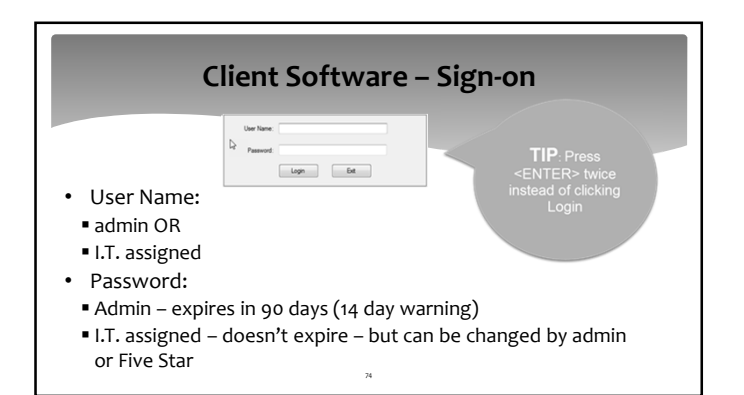

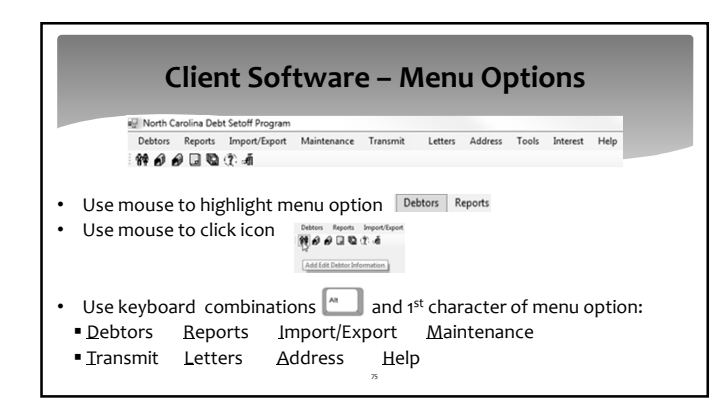

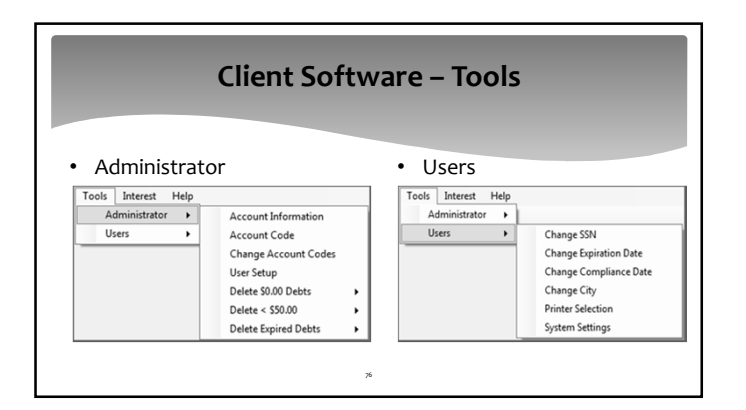

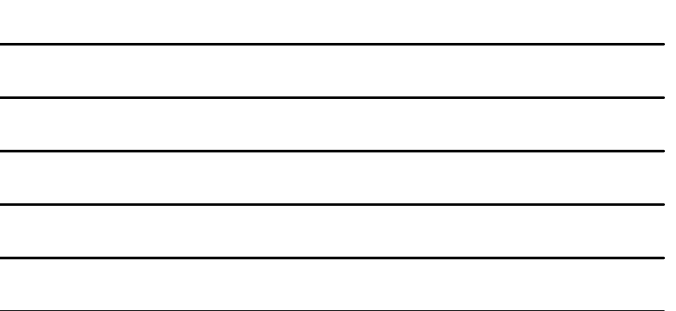

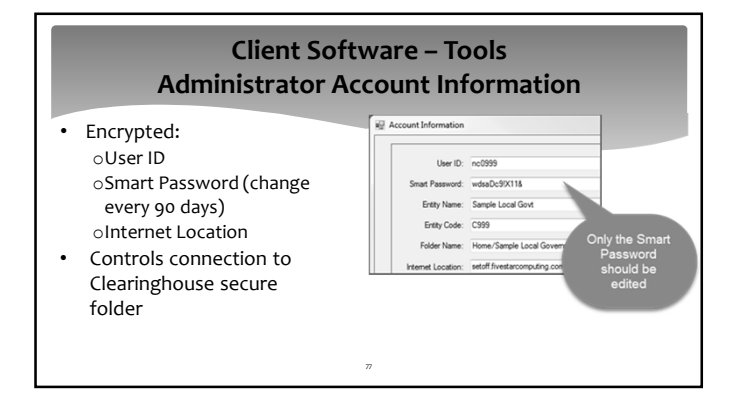

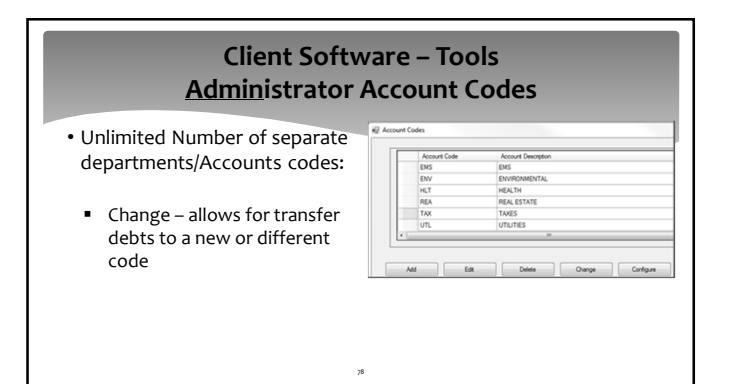

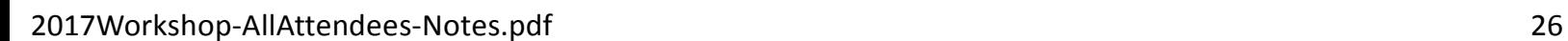

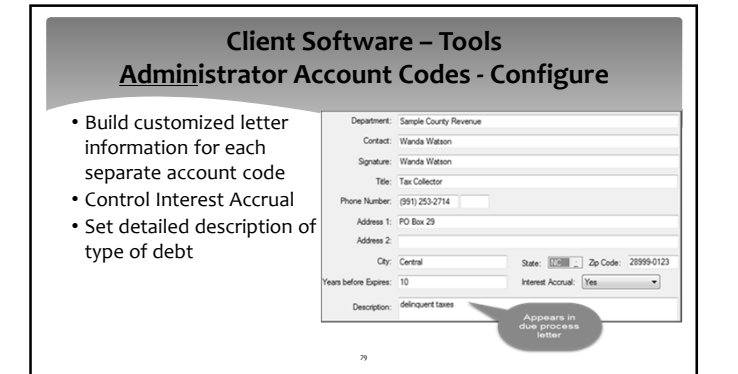

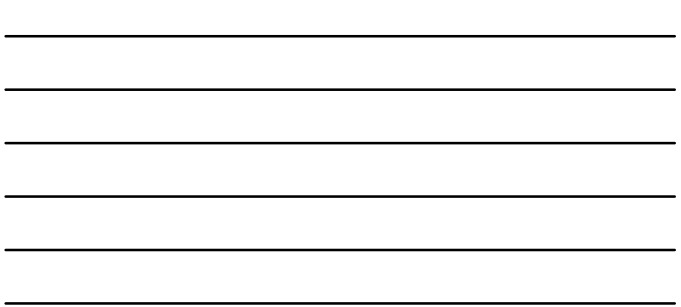

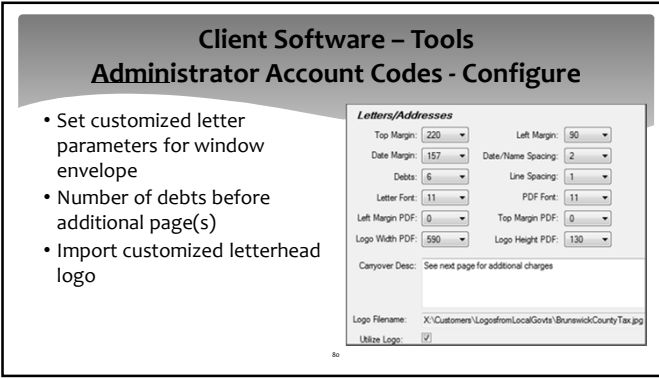

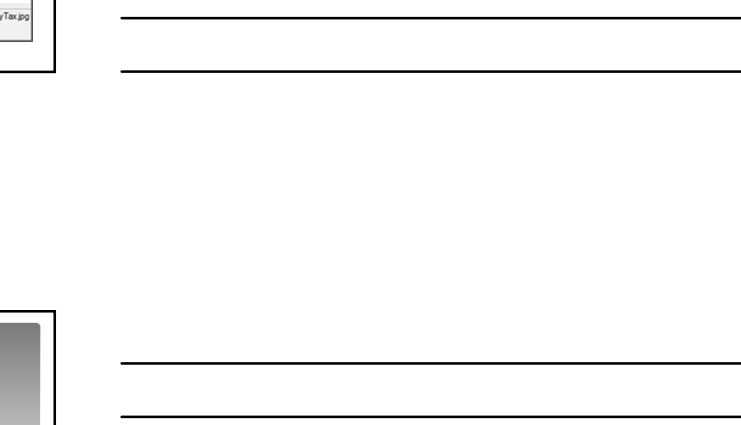

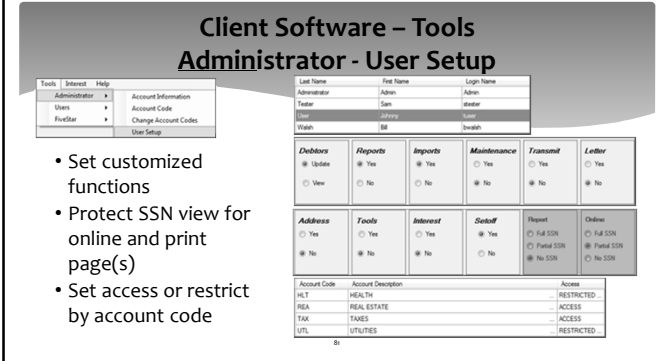

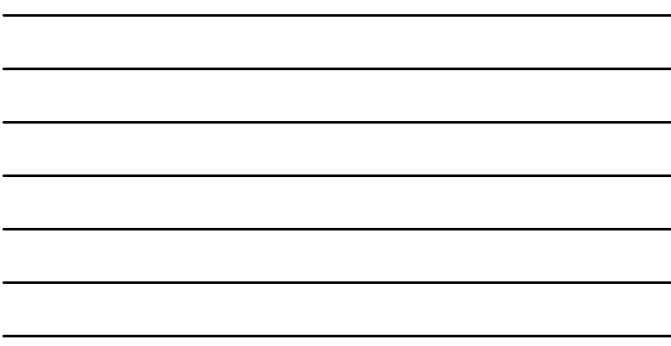

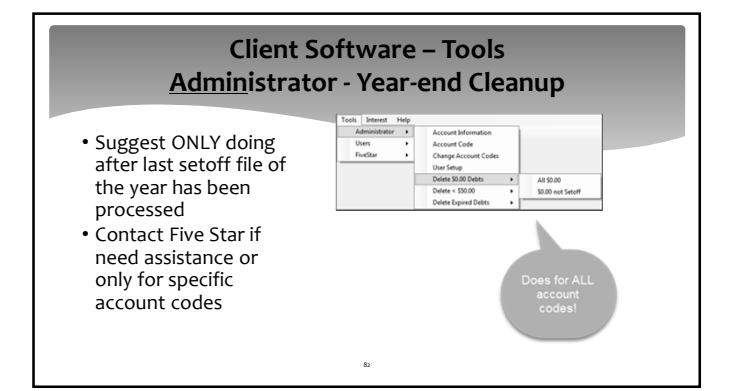

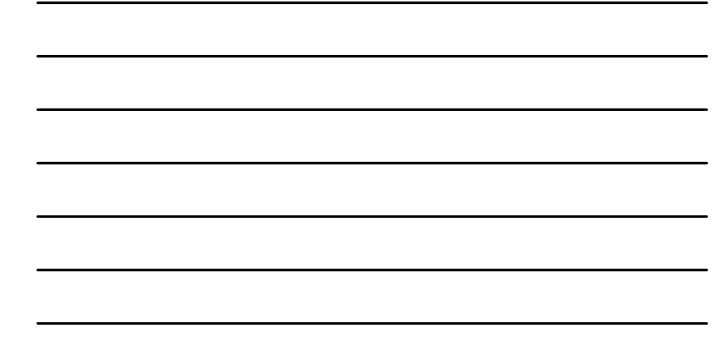

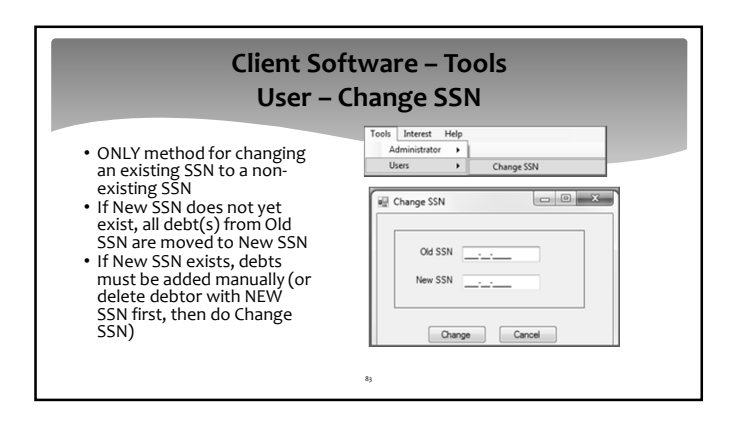

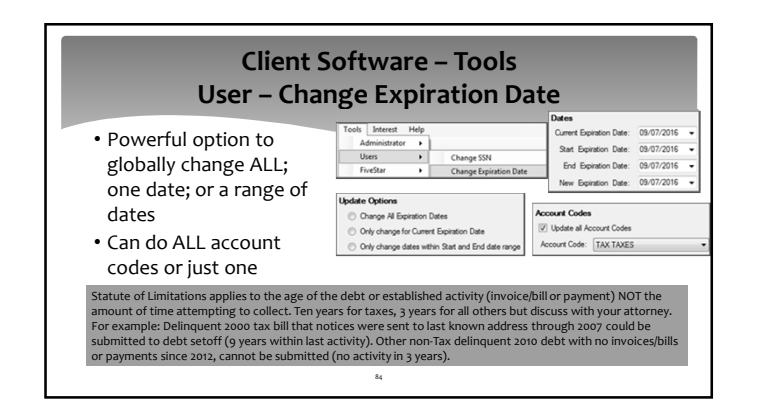

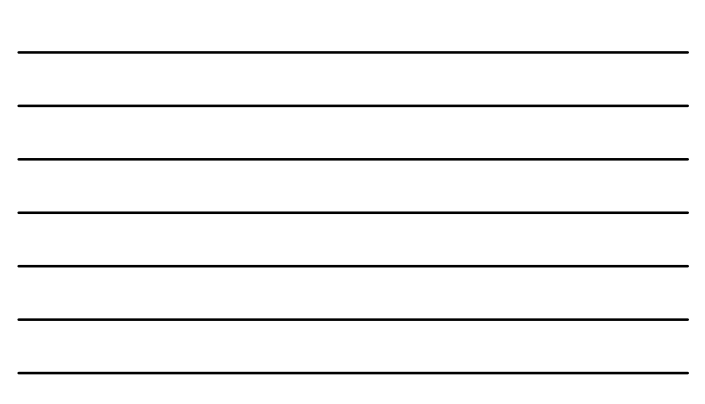

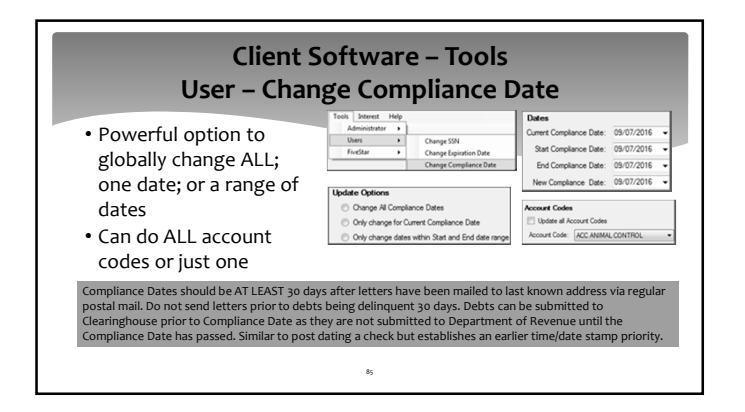

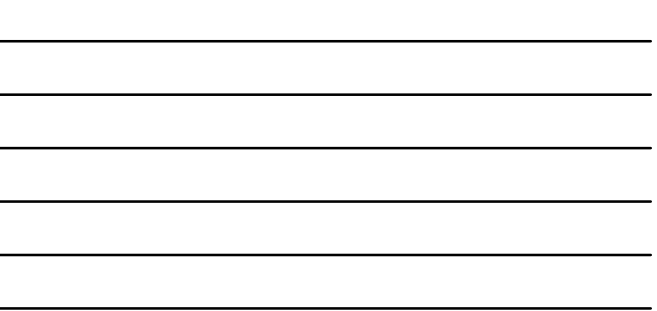

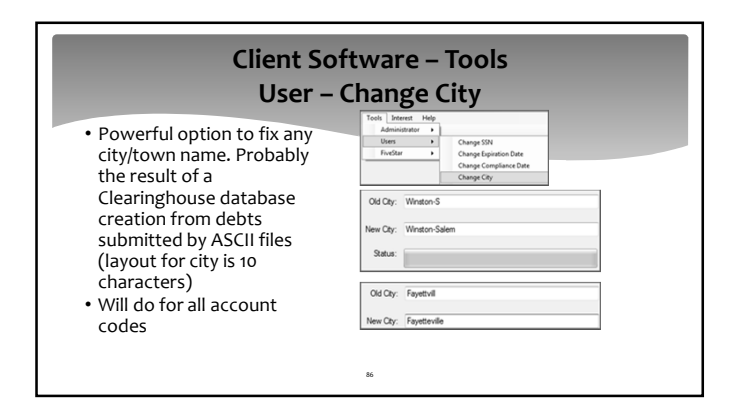

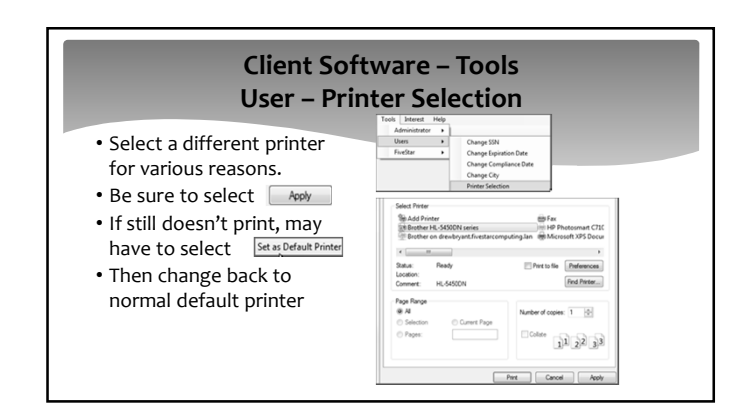

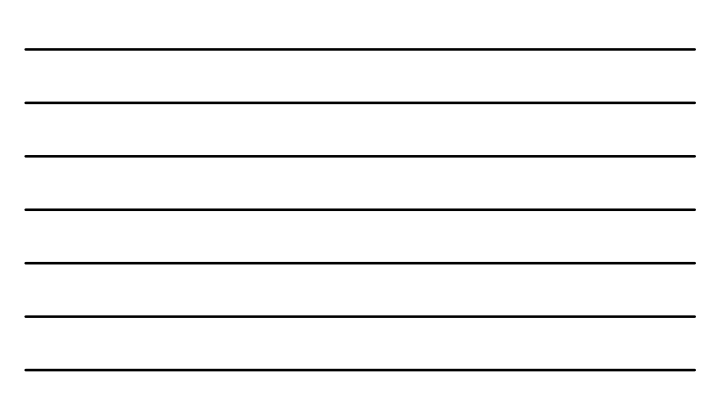

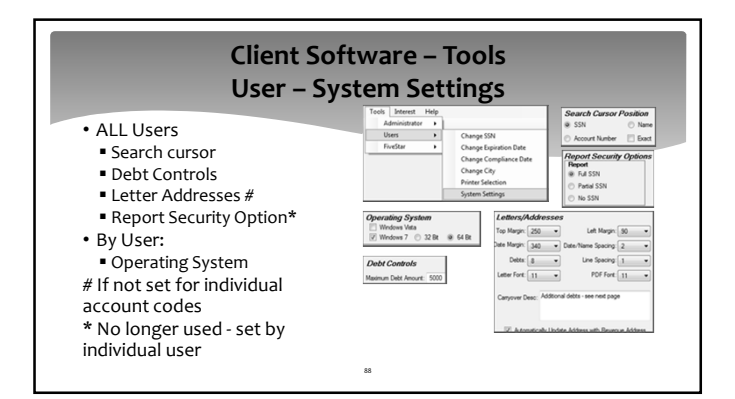

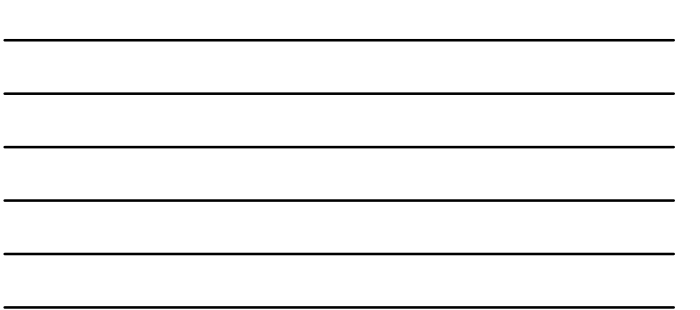

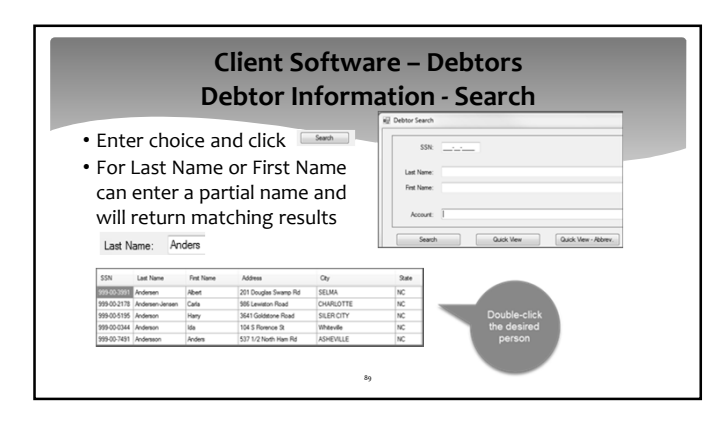

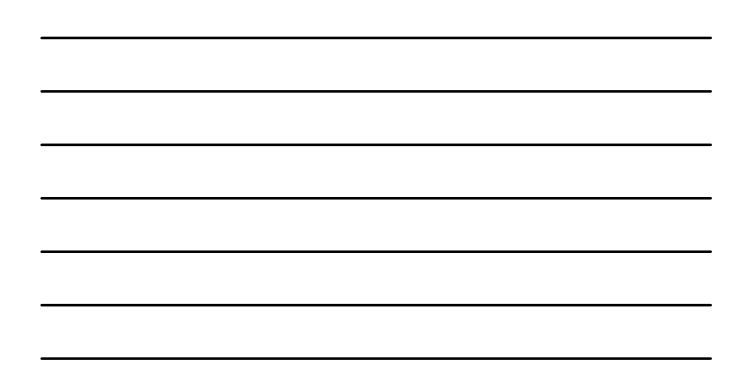

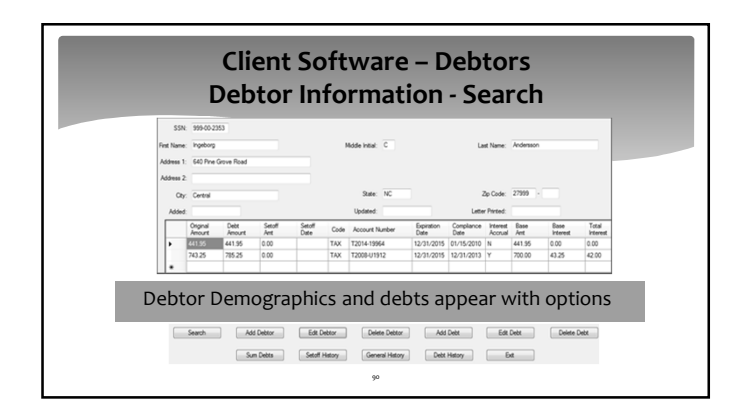

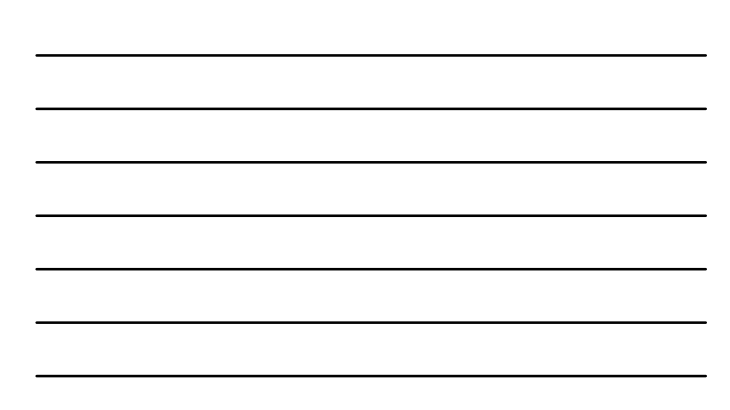

### **Client Software – Debtors Debtor Information – Search Quick View**

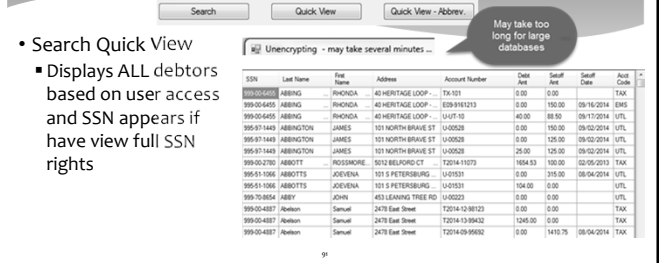

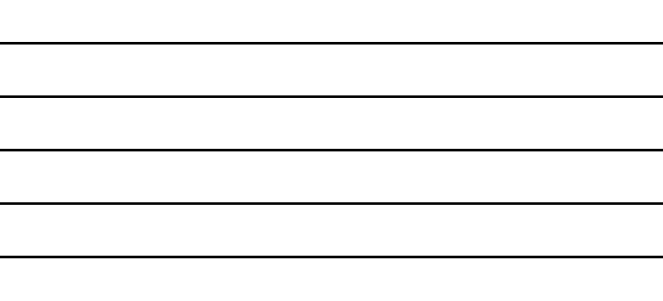

**Client Software – Debtors Debtor Information – Search Quick View** Quick View  $\begin{tabular}{c|c|c} \hline \multicolumn{1}{c|}{\multicolumn{1}{c|}{\multicolumn{1}{c|}{\multicolumn{1}{c|}{\multicolumn{1}{c|}{\multicolumn{1}{c|}{\multicolumn{1}{c|}{\multicolumn{1}{c|}{\multicolumn{1}{c|}{\multicolumn{1}{c|}{\multicolumn{1}{c|}{\multicolumn{1}{c|}{\multicolumn{1}{c|}{\multicolumn{1}{c|}{\multicolumn{1}{c|}{\multicolumn{1}{c|}{\multicolumn{1}{c|}{\multicolumn{1}{c|}{\multicolumn{1}{c|}{\multicolumn{1}{c|}{\multicolumn{$ • Search Quick View  $\begin{array}{|c|c|c|c|} \hline \text{Cat} & \text{Sond} & \text{Sond} \\ \hline \text{Net} & \text{Set} & \text{Set} \\ \hline \text{OCD} & \text{SLO} & \text{SOM} \\ \hline \text{OCD} & \text{SLO} & \text{SOM} \\ \hline \text{OCD} & \text{SLO} & \text{SOM} \\ \hline \text{OCD} & \text{SLO} & \text{SOM} \\ \hline \text{OCD} & \text{SLO} & \text{SOM} \\ \hline \text{OCD} & \text{SLO} & \text{SOM} \\ \hline \text{OCD} & \text{SLO} &$  Click any of the nine (SSN to Acct Code) column descriptions to SORT by that description 92

| <u> 1989 - Andrea Santa Andrea Andrea Andrea Andrea Andrea Andrea Andrea Andrea Andrea Andrea Andrea Andrea Andr</u> |                                              |  |  |  |
|----------------------------------------------------------------------------------------------------|----------------------------------------------|--|--|--|
|                                                                                                    |                                              |  |  |  |
|                                                                                                    |                                              |  |  |  |
|                                                                                                    |                                              |  |  |  |
|                                                                                                    |                                              |  |  |  |
|                                                                                                    | the control of the control of the control of |  |  |  |
|                                                                                                    |                                              |  |  |  |

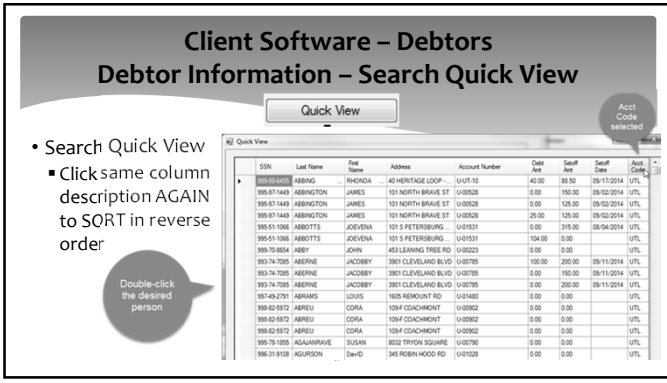

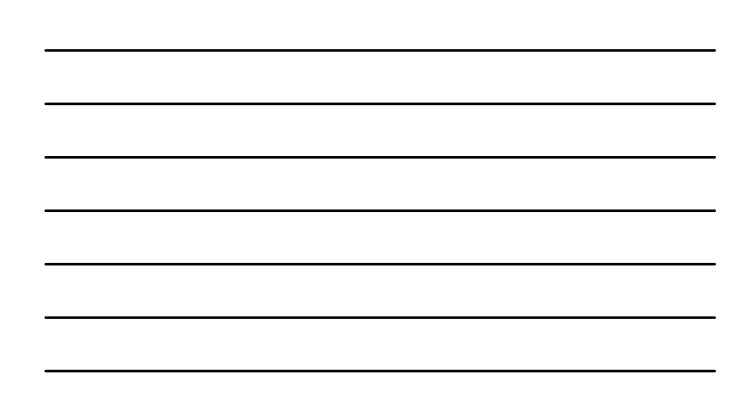

#### **Client Software – Debtors Debtor Information – Search Quick View Abbrev.** Quick View - Abbrev. • Search Quick View – 3046 20<br>
1046 205<br>
NC 21174-1<br>
NC 27520<br>
NC 27520<br>
NC 21206-7<br>
NC 21206<br>
NC 21212<br>
NC 21212<br>
NC 21210<br>
NC 21210<br>
NC 21210<br>
NC 21210<br>
NC 21210<br>
NC 21210<br>
NC 21210 222222222222222 Abbrev. 302 Wheat Street<br>5012 BELFORD C Displays ALL debtors regardless of user NG TREE RO access and no SSNs appear

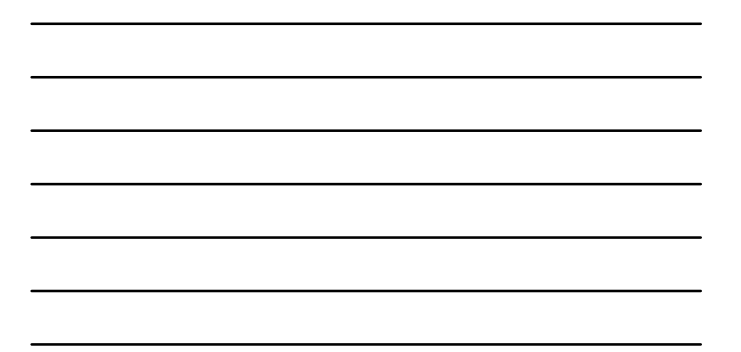

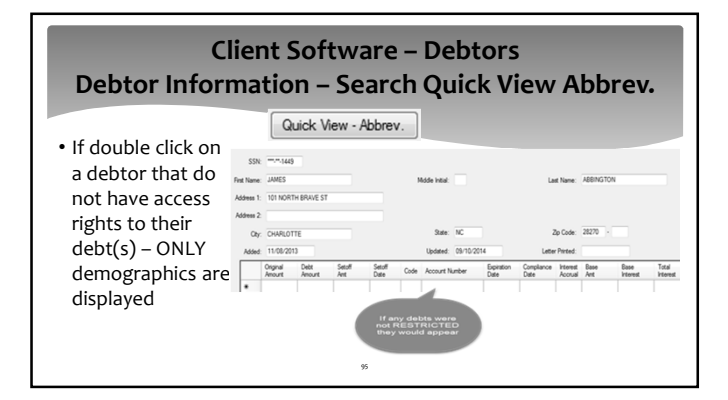

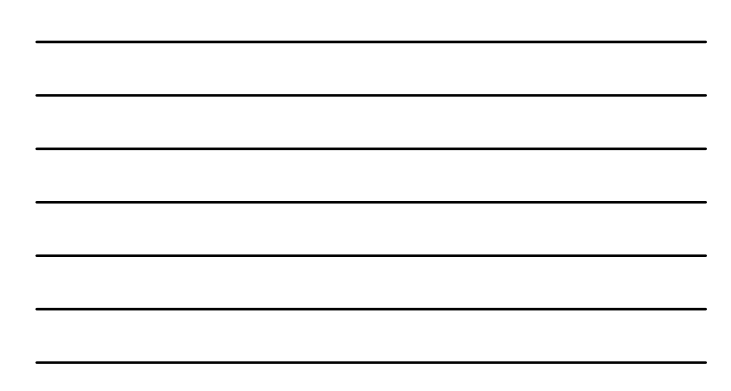

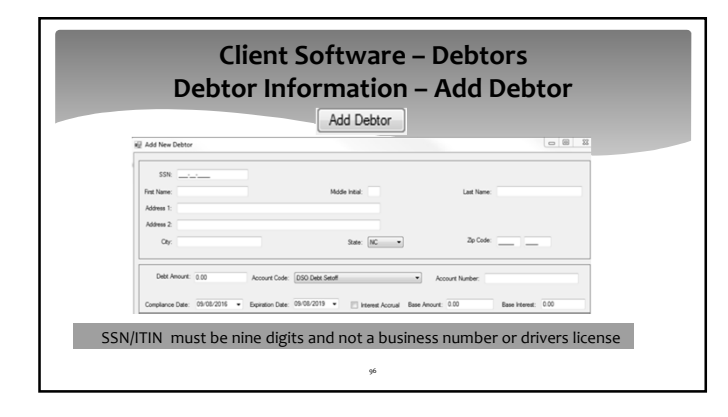

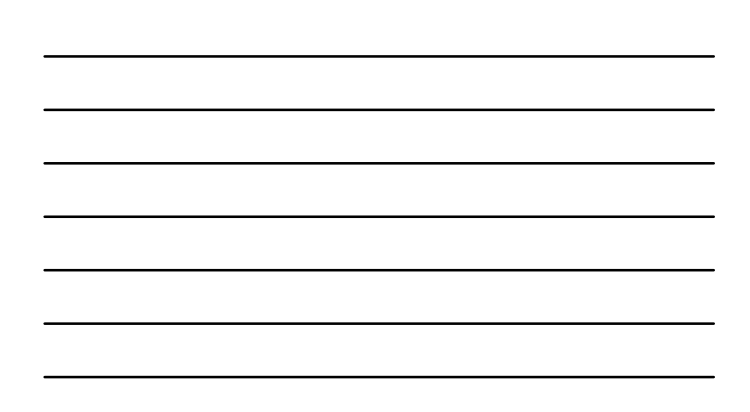

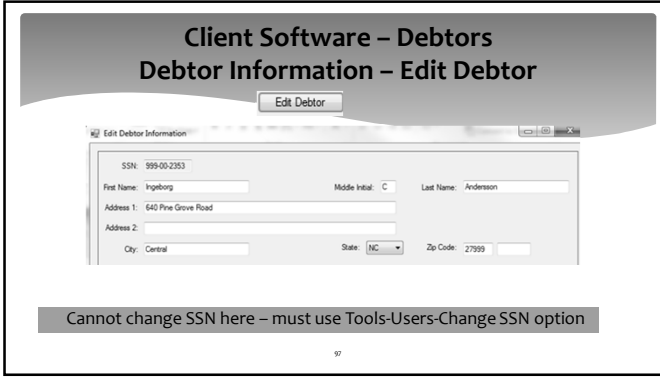

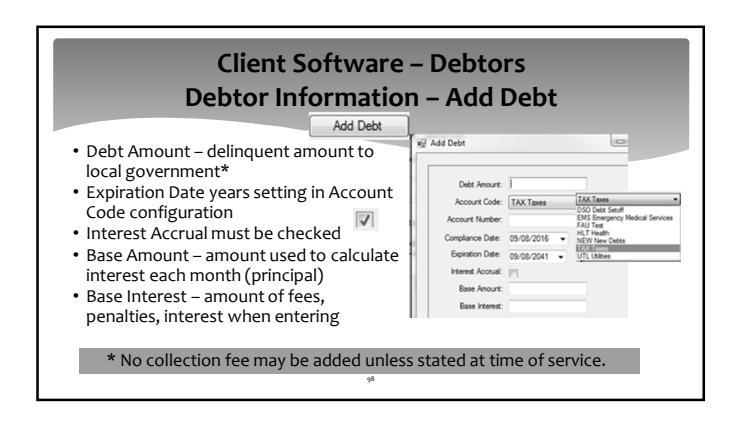

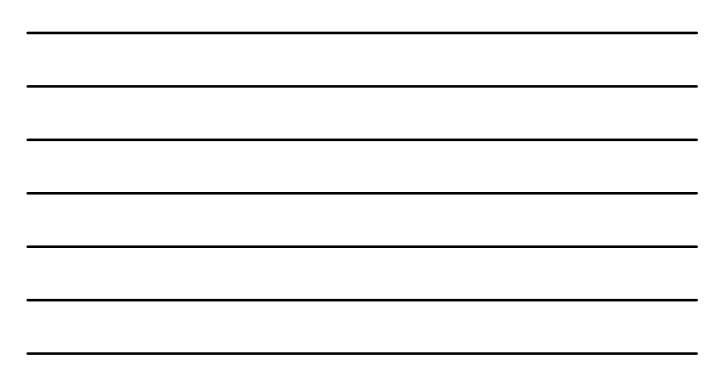

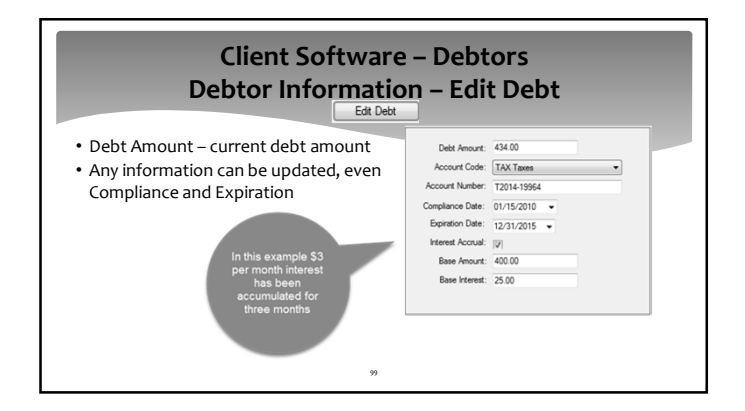

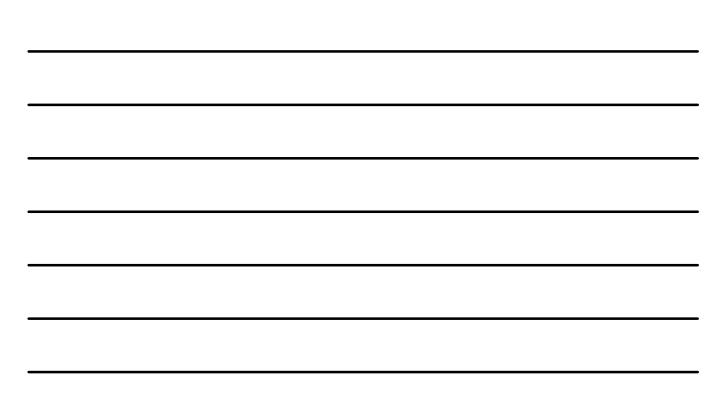

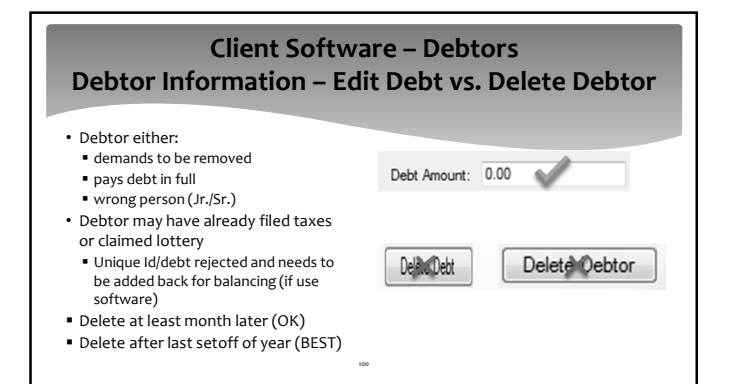

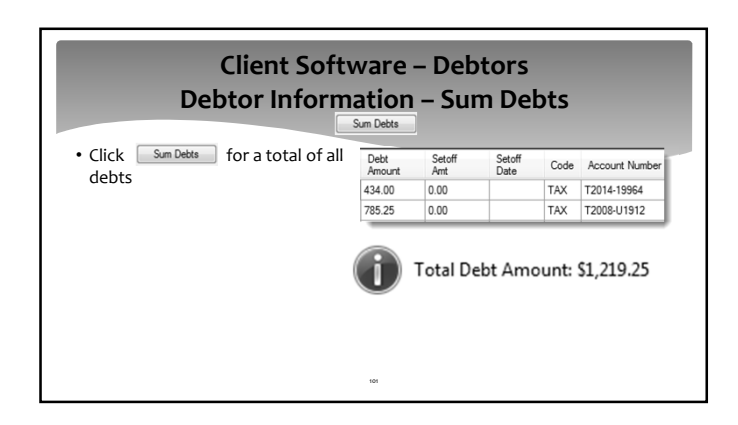

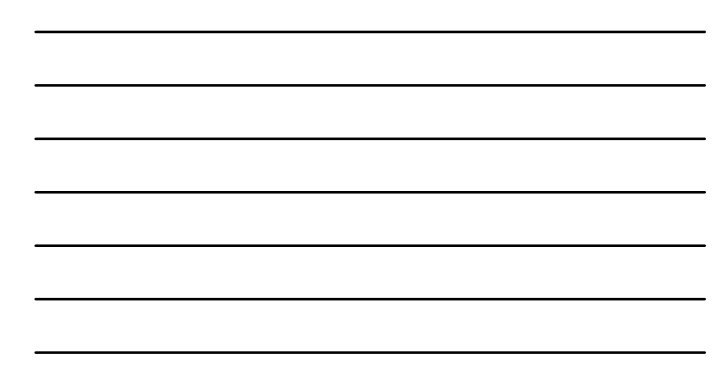

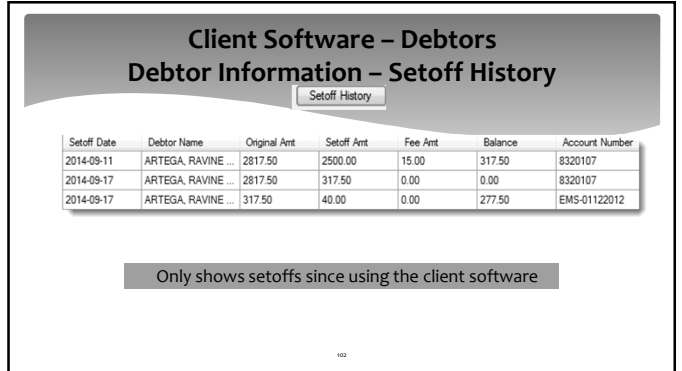

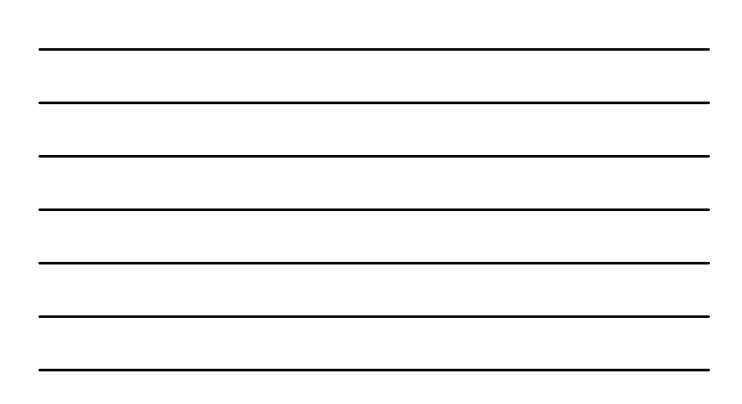

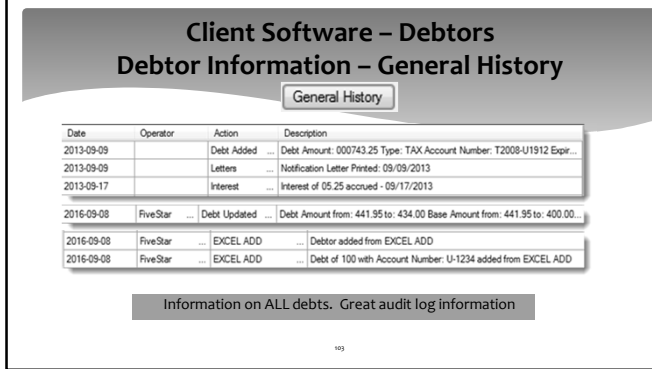

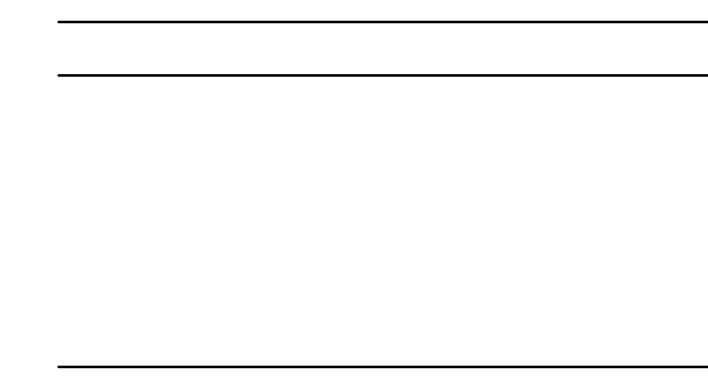

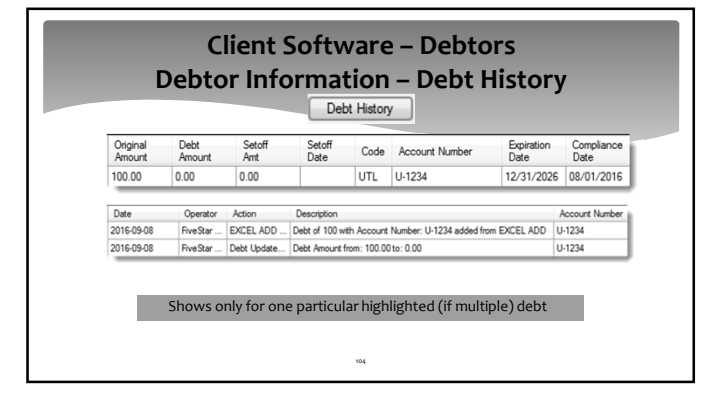

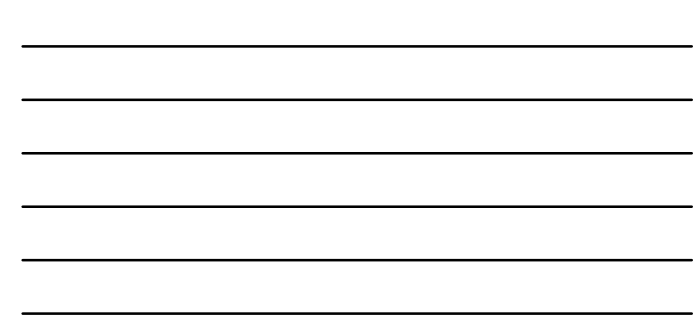

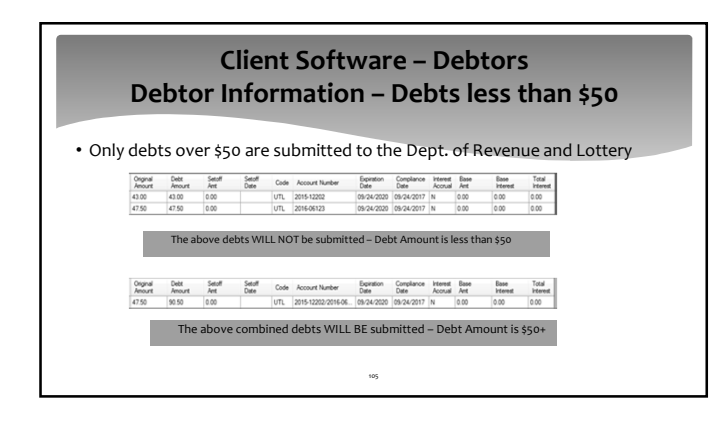

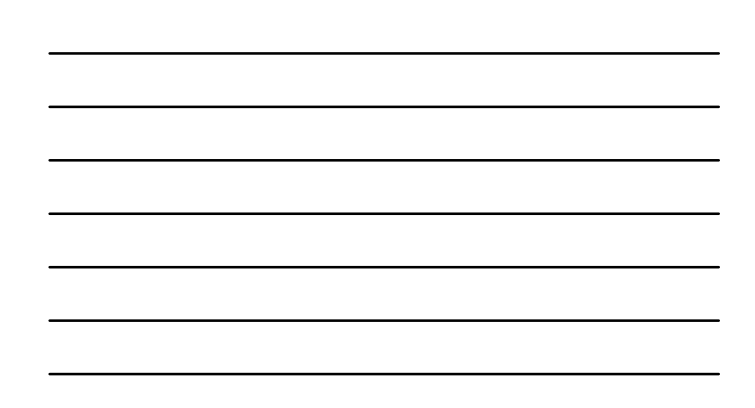

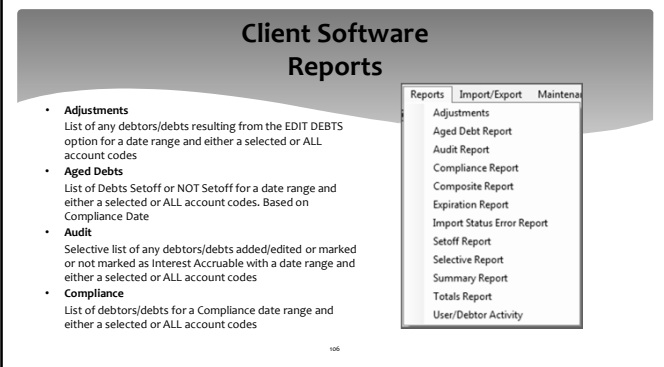

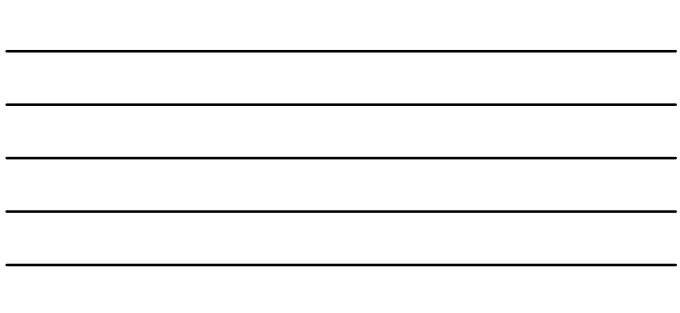

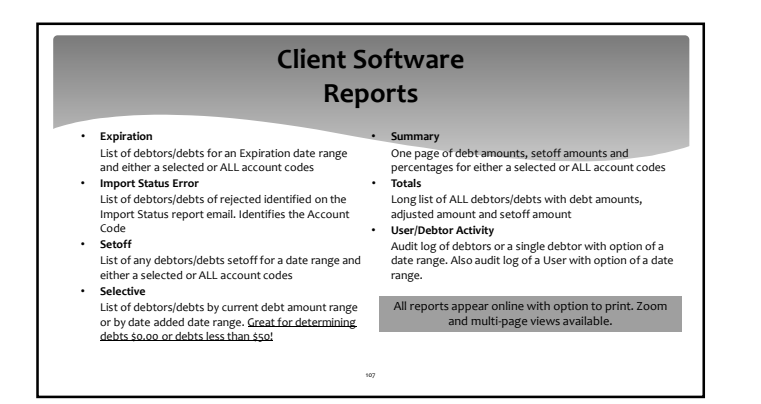

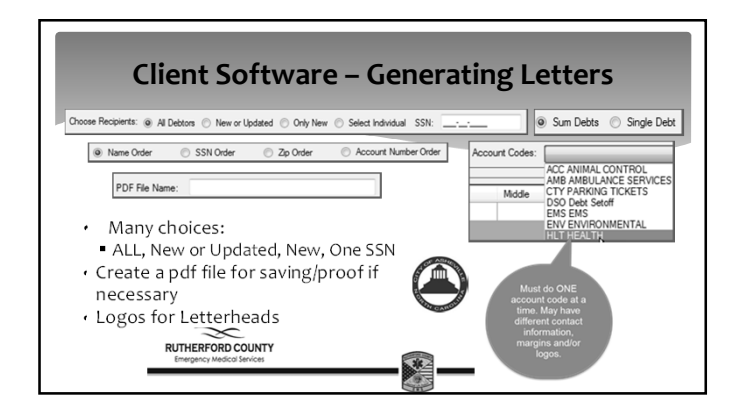

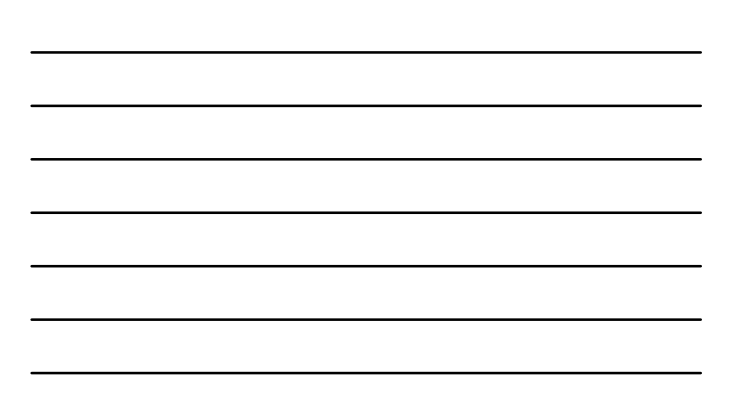

### **Client Software – Generating Letters**

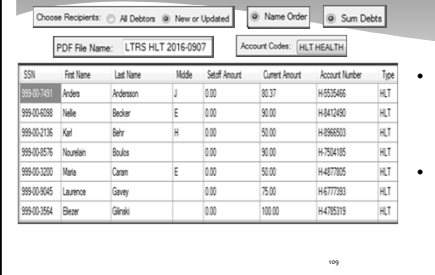

**Lus Recipierts**<br>**Displays a scrollable list** in chosen order (Name) of those to be printed and/or a pdf generated Pdf suggested with

account code and date

### **Client Software – Generating Letters**

- Merge Recipients | The Pint | Test Pint | Load Letters | PDF Only | Pint Labels | • First select LOAD LETTERS to produce the letters and
	- display the first letter contents
- PRINT will send directly to default printer all letters TEST PRINT displays a print preview of one letter – can be sent to printer
- PDF ONLY creates the pdf file in the REPORT folder

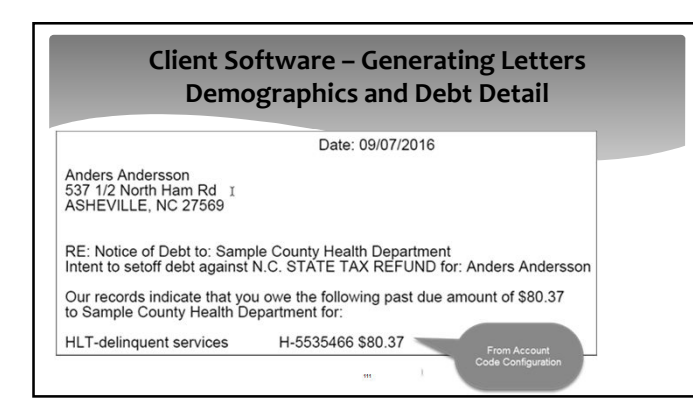

#### **Client Software – Generating Letters Approved Standard Legal Content**

As authorized by North Carolina General Statutes, Chapter 105A, The Setoff Debt Collection Act, Sample County Health Department intends to submit the above debt(s) to the North Carolina Department of Revenue for collection

Additionally, you are further advised that in accordance with this Act, a local collection<br>assistance fee of \$15.00 per debt will be added to the obligation or account(s) described above if<br>submitted for setoff.

You have the right to contest this action by filing a written request for a hearing with Sample County Health Department. Your request must be filed at the following address no later than 30 days from the postmarked date o

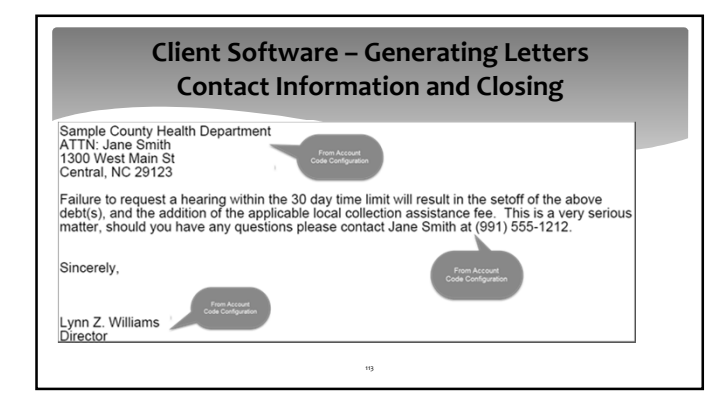

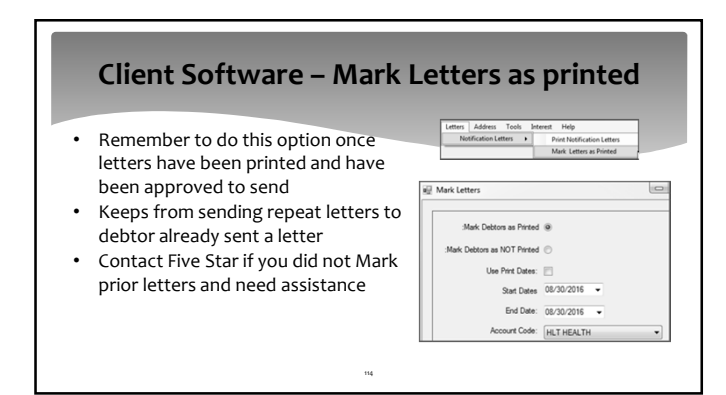

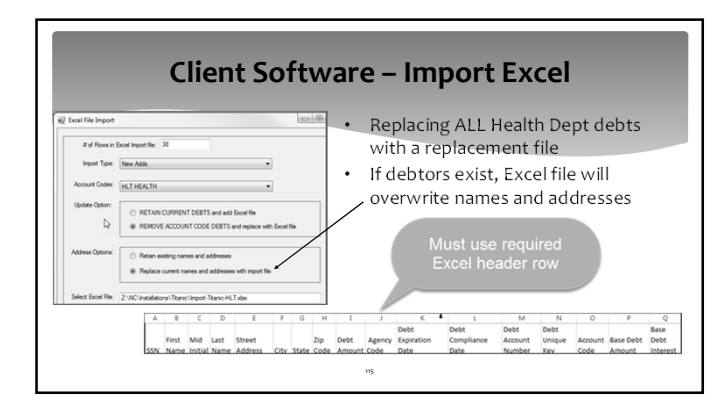

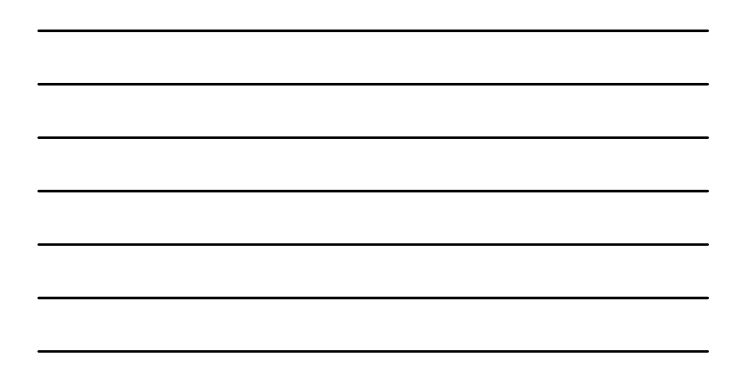

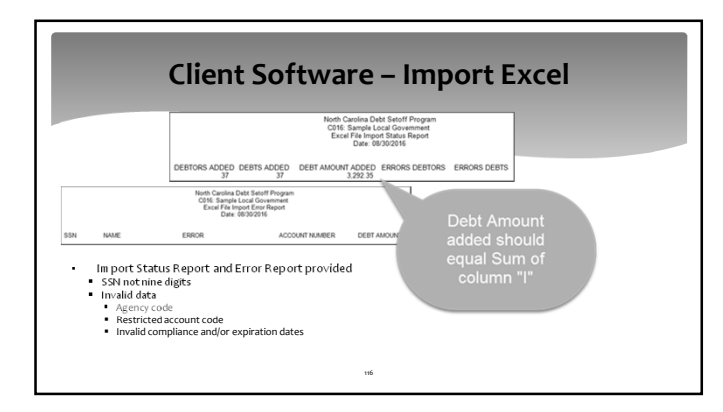

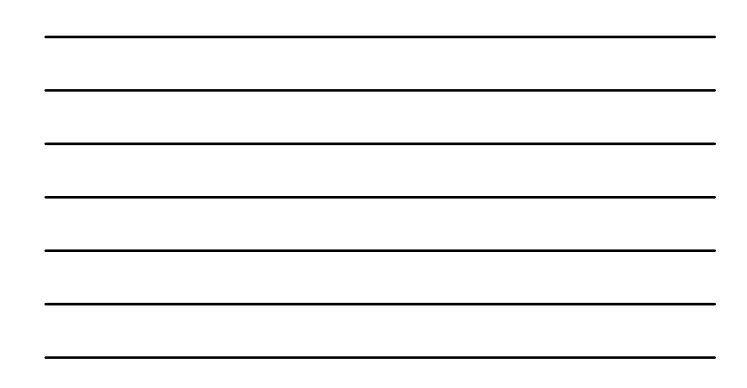

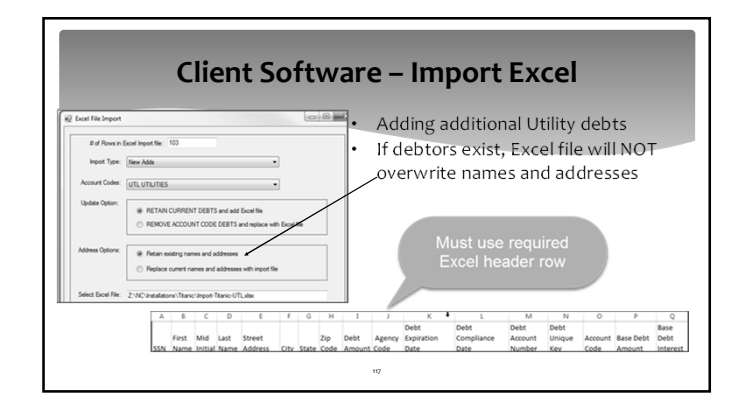

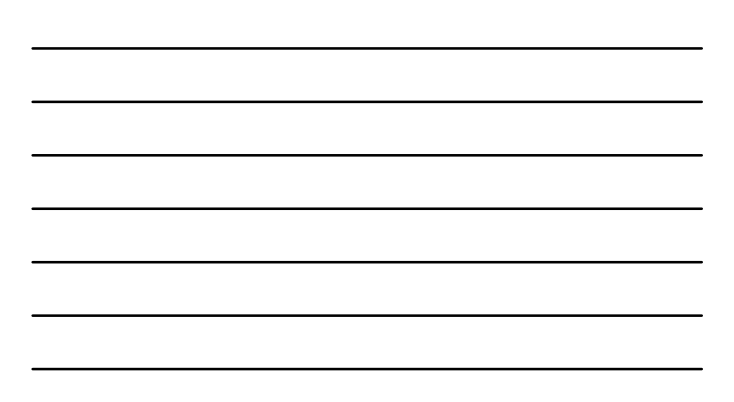

### **Client Software – Import Excel**

New Adds Only Adjust

count Codes:

• Other Import Options:

 Only Adjustments o If finds SSN and Unique ID – updates balance New Adds and Adjustments

- o If finds SSN and Unique ID updates balance
- o If does not find BOTH SSN and Unique ID adds debt (and debtor if necessary)
- Zero Adds and Adjustments
- o First, changes all debts to \$0.00 for this account code (TAX, UTL, etc.) o Next step: If finds SSN and Unique ID – updates balance
- 
- If the substitute Supple to Teperato consumers the debt (and debtor if necessary) if does not find BOTH SSN and Unique ID − adds debt (and debtor if necessary)

118

#### **Client Software – Import Excel** ACC ANIMAL CONTROL<br>AMB AMBULANCE SERVICES<br>CTY PARKING TICKETS<br>DSO Dekt Sent<br>EMS EMS<br>EMS EMS<br>HUT HEALTH • Can have unlimited amount of debt types • Must import each account code separately • Use must have Access rights to this ATE account code

119

**Client Software – Import ASCII** • Similar options to Excel • One additional option for NCPTS which not Only Adjustme only updates balances, updates the and Adjustments<br>and Adjustments - NCPTS account number • Can have unlimited amount of debt types • Must import each account code separately • Use must have Access rights to this account code120

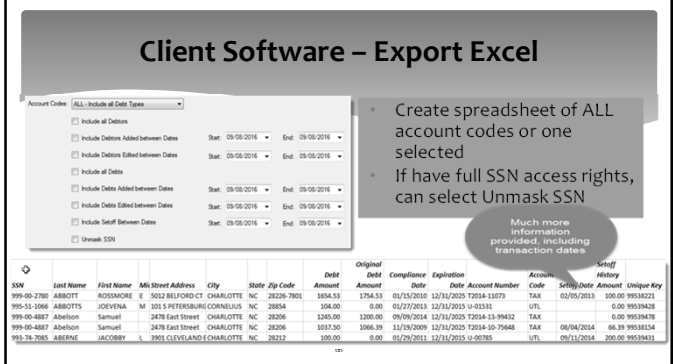

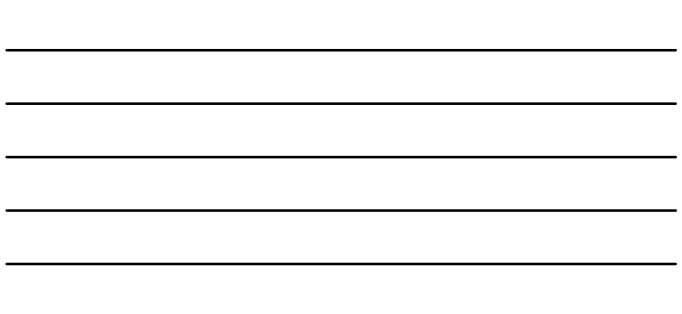

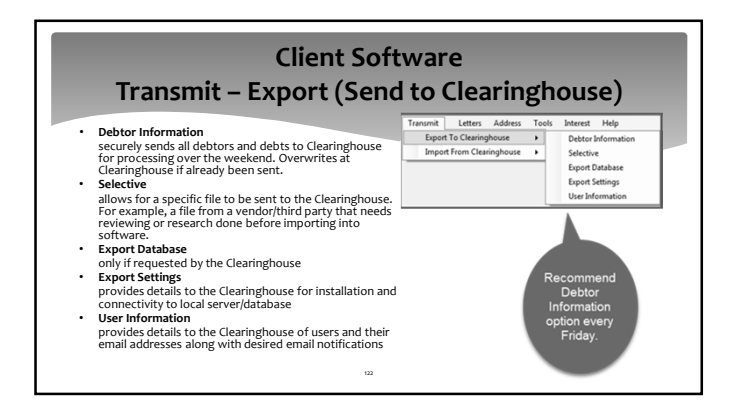

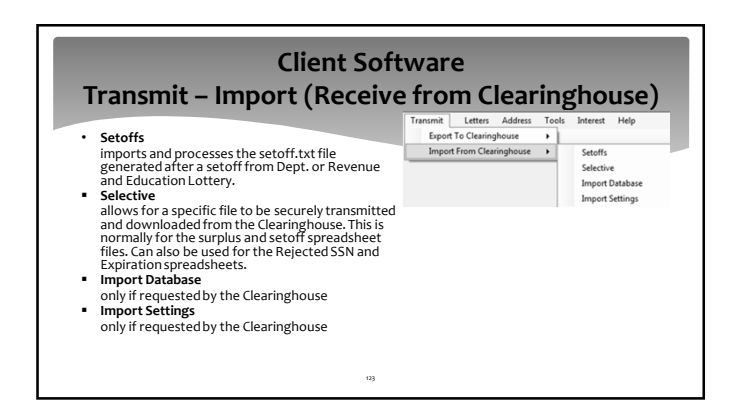

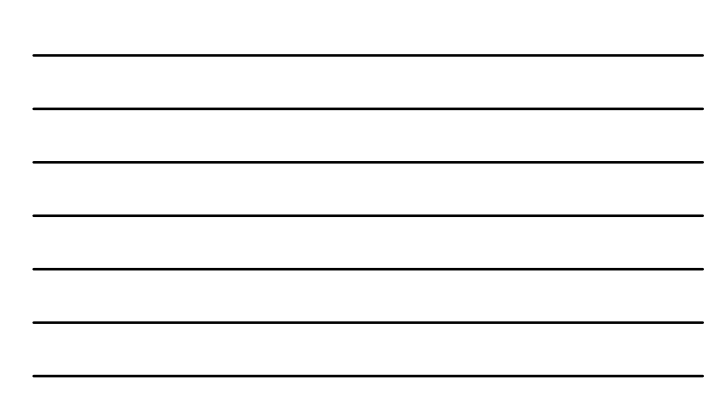

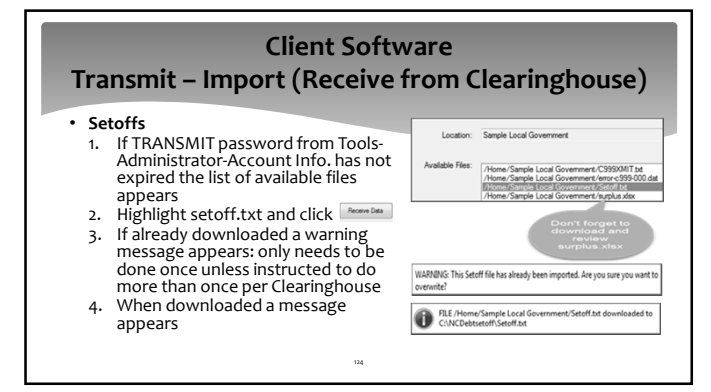

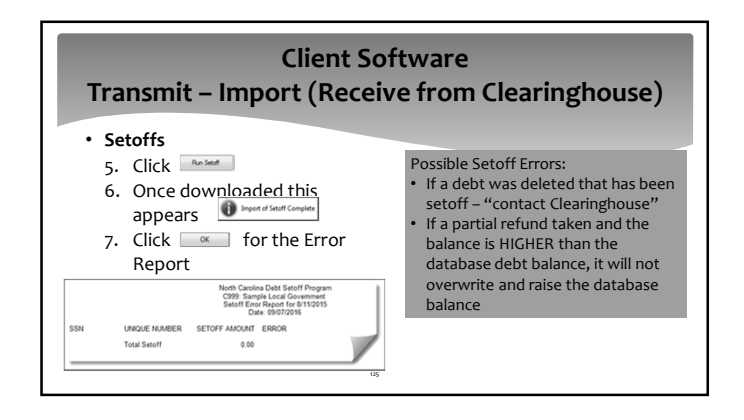

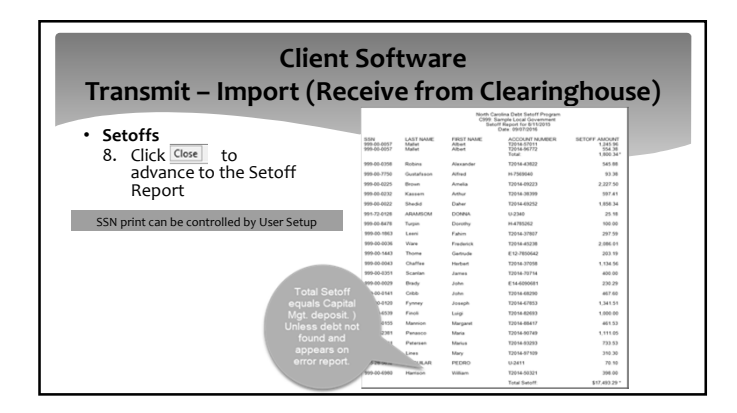

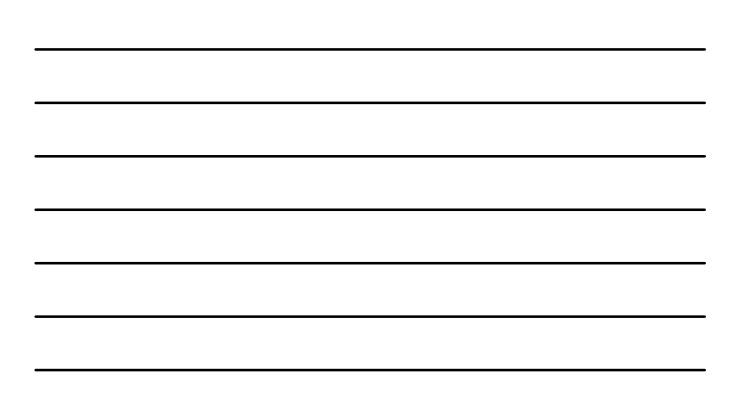

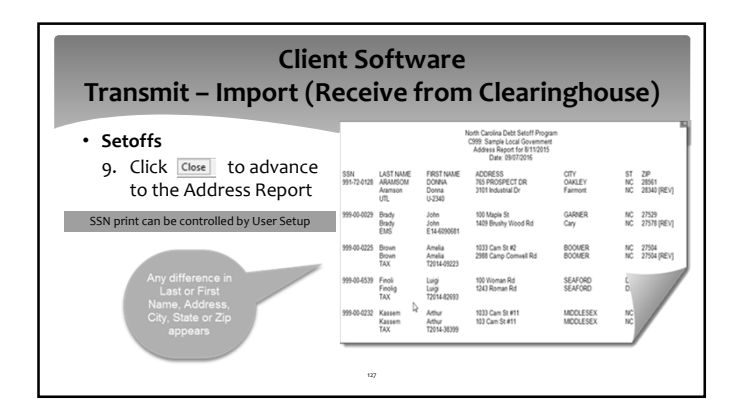

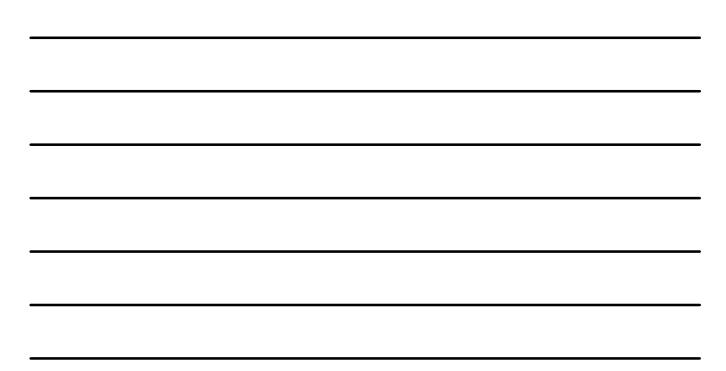

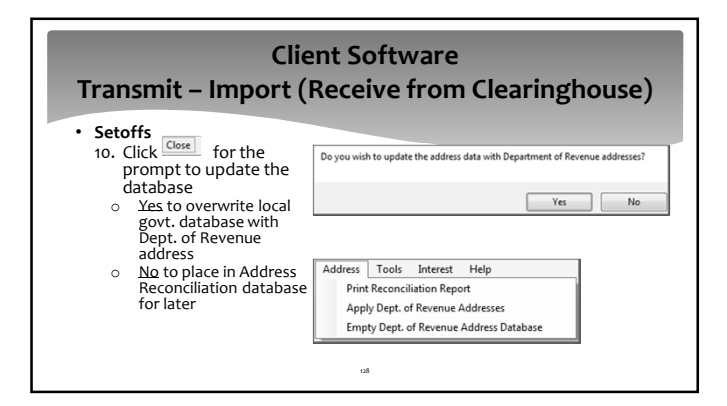

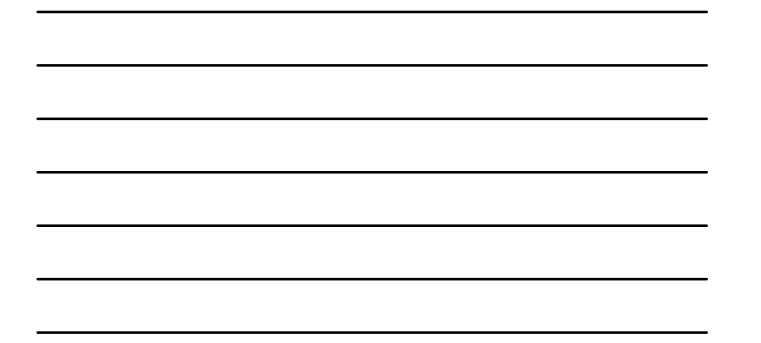

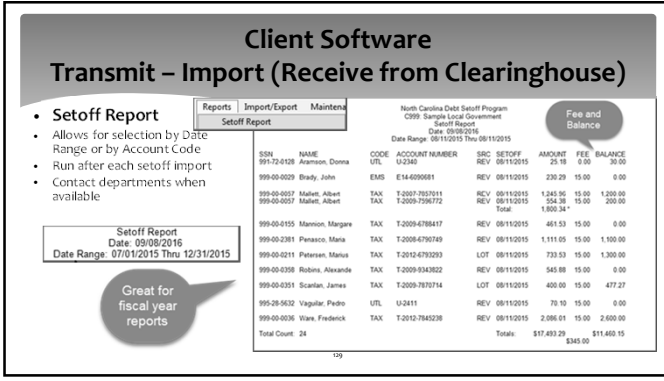

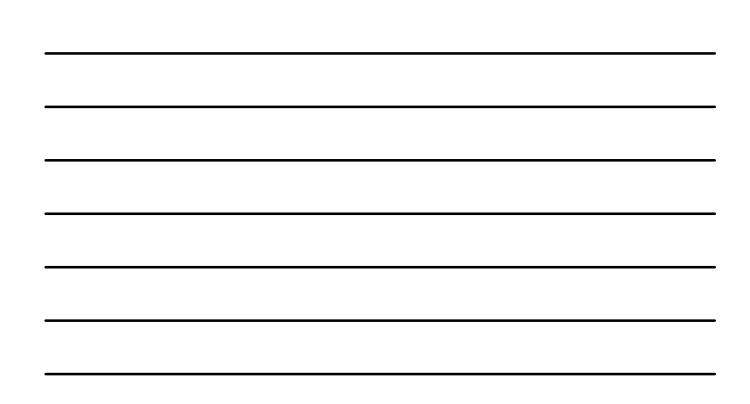

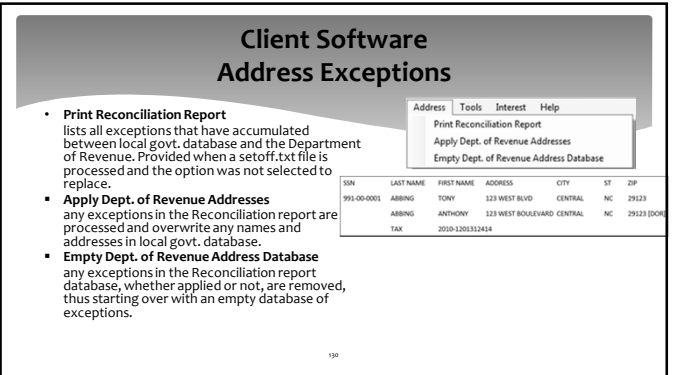

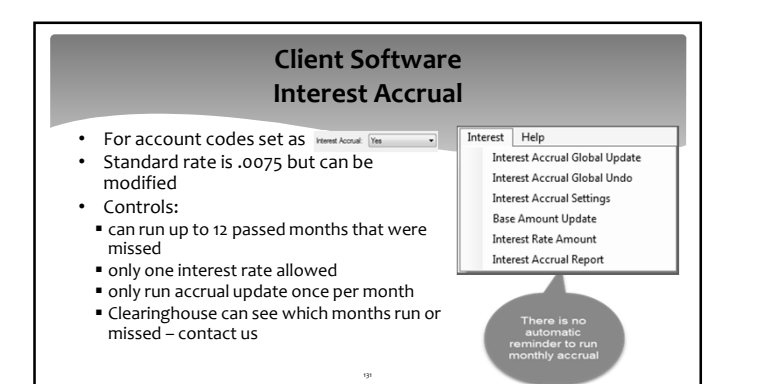

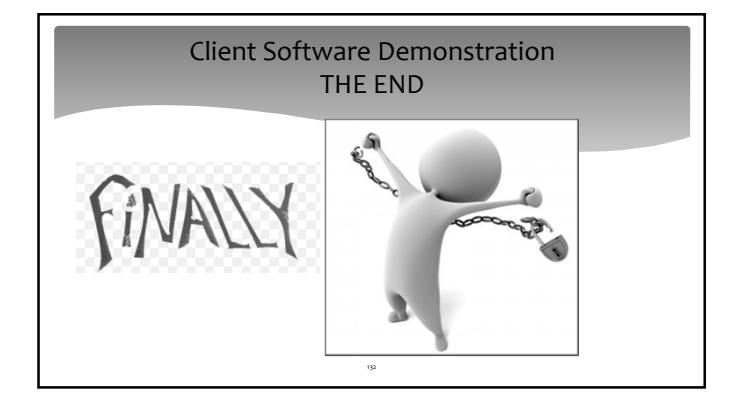